# **ZÁPADOČESKÁ UNIVERZITA V PLZNI FAKULTA ELEKTROTECHNICKÁ**

**KATEDRA ELEKTROENERGETIKY A EKOLOGIE** 

# **DIPLOMOVÁ PRÁCE**

# **Jednotka pro sledování a adaptaci některých řídicích signálů zážehového motoru**

**Vedoucí práce: Ing. Matouš Bartl Autor: Bc. Radek Vanc 2013**  *Originál (kopie) zadání BP/DP*

### **Abstrakt**

Předkládaná diplomová práce se zabývá problematikou možnosti ovlivnění signálů originální řídící jednotky zážehového motoru automobilu/motocyklu tak, aby bylo možné navýšit výkon stávající soustavy nebo umožnit přestavbu atmosférického motoru na přeplňovaný.

#### **Klíčová slova**

motor, jednotka, powerbox, chiptuning, turbodmychadlo, kompresor, Atmel, výkon, vstřikování

### **Abstract**

This diploma thesis focuses on the possibilities of directing the signals of the original control unit of the combustion engine in motor vehicles in such a way, as to raise the performance of the contemporary system or to allow for the rebuilding of the atmospheric engine so that it could be turbocharged or supercharged.

#### **Key words**

engine, control unit, powerbox, chiptuning, turbocharger, supercharger, Atmel, engine power, fuel injection

Prohlášení

Předkládám tímto k posouzení a obhajobě diplomovou práci, zpracovanou na závěr studia na Fakultě elektrotechnické Západočeské univerzity v Plzni.

Prohlašuji, že jsem tuto diplomovou práci vypracoval samostatně s použitím odborné literatury a pramenů uvedených v seznamu, který je součástí této diplomové práce.

Dále prohlašuji, že veškerý software, použitý při řešení této bakalářské/diplomové práce, je legální.

............................................................

podpis

V Plzni dne 8.5.2013 Bc.Radek Vanc

# **Poděkování**

Tímto bych rád poděkoval vedoucímu diplomové práce Ing. Matoušovi Bartlovi za cenné profesionální rady, připomínky, metodické vedení práce a umožnění vypsání vlastního tématu diplomové práce.

# Obsah

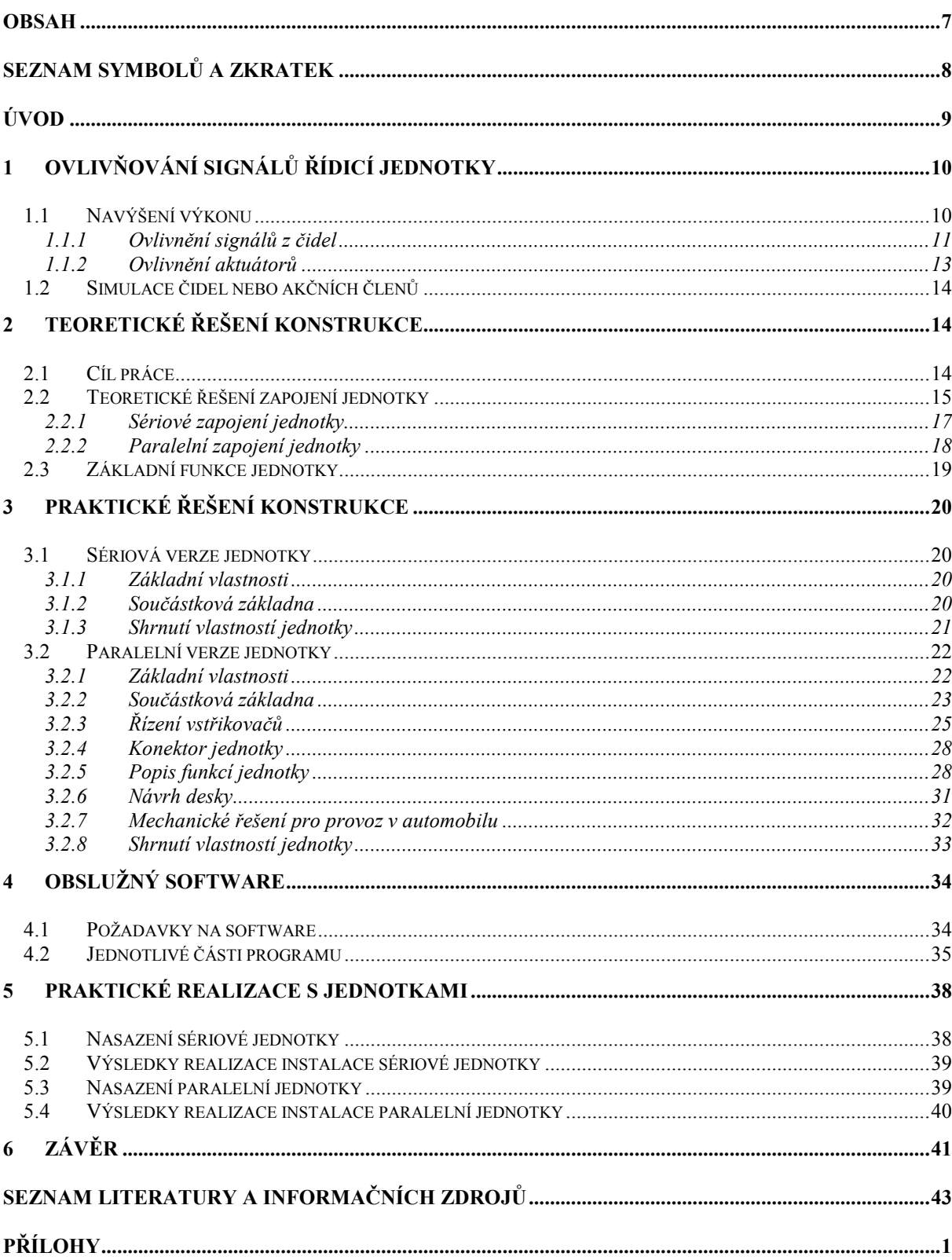

# **Seznam symbolů a zkratek**

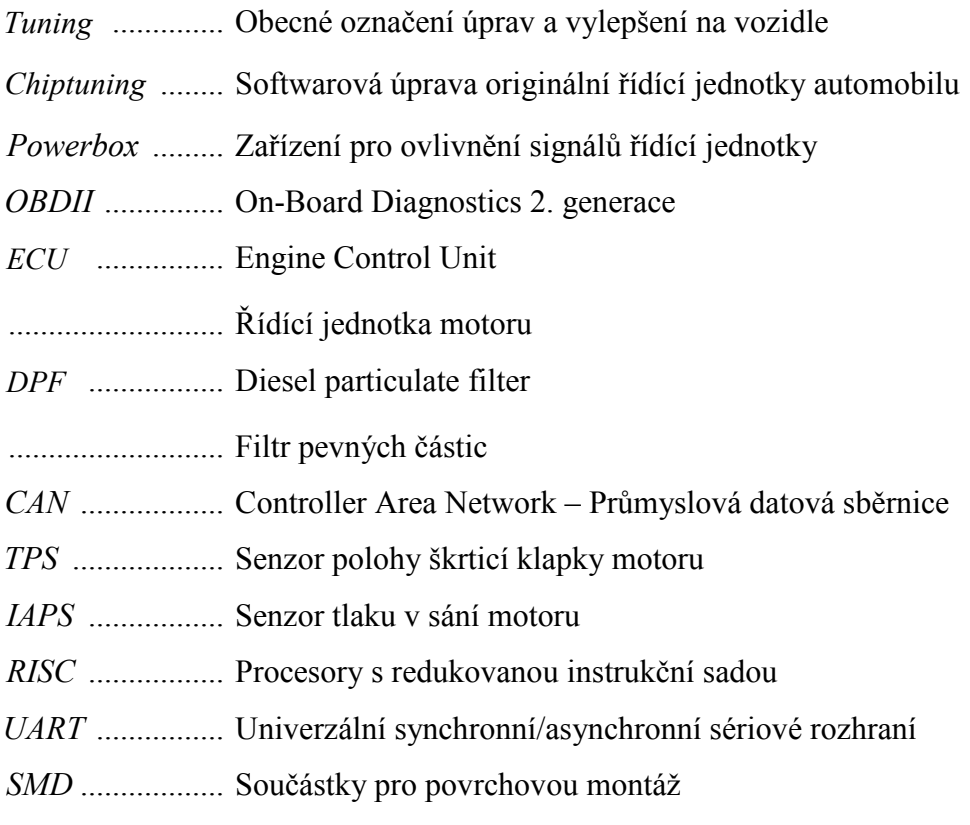

# **Úvod**

Předkládaná práce je zaměřena na studii možnosti ovlivnění řídicích signálů řídící jednotky automobilu se zážehovým motorem, aby bylo možné navýšit jeho výkon, popřípadě umožnit přestavbu atmosférického motoru na přeplňovaný s co nejmenším zásahem do stávající elektroinstalace vozidla.

Práce je rozdělena na několik částí popisující jednotlivé dílčí prvky: popis a vysvětlení potřeby ovlivňovat signály řídící jednotky, stručný seznam signálů, které je možné ovlivnit a s jakým přínosem, teoretické řešení ovlivnění signálů vstřikovačů, praktická konstrukce zařízení pro ovlivnění vstřikovačů, software pro nastavení zařízení, shrnutí přínosu práce.

# **1 Ovlivňování signálů řídicí jednotky**

V dnešní době rozlišujeme 3 hlavní důvody proč se zaobírat problematikou a řešením ovlivňování signálů řídící jednotky motoru. Prvním a v podstatě zatím stále nejvýznamnějším důvodem je možnost ovlivnit signály tak, aby došlo k navýšení výkonu motoru. Druhým důvodem je stále perspektivnější přestavba zážehových motorů k provozu na E85. Třetím důvodem je možnost simulace nefunkčních či nepotřebných čidel.

#### **1.1 Navýšení výkonu**

Většinou člověk nemá ani tak potřebu navýšení výkonu svého vozu, jako snížení spotřeby. Obecně tyto dva faktory na sobě závisí, i když většina lidí naopak očekává, že pokud dojde k navýšení výkonu, musí zákonitě dojít i k nárůstu spotřeby. Důležitou roli totiž nehraje maximální hodnota kroutícího momentu, ani výkonu, ale průběh těchto veličin v závislosti na otáčkách. Hlavním cílem u vozů, které budou provozovány na normálních komunikacích, je ovlivnění parametrů řídící jednotky tak, aby vůz měl co největší sílu (krouticí moment) již od co nejmenších otáček. Tím dosáhneme možnosti provozovat motor v nižších otáčkách bez ztráty plynulosti a pružnosti jízdy. Také klesne spotřeba vozidla, protože palivo není vstřikováno tak často, jako před úpravou, kdy se vůz musel pohybovat ve vyšších otáčkách pro získání stejné dynamiky jízdy. Naopak, je-li vůz provozován po úpravě v režimu maximálního výkonu, dojde celkem k rapidnímu nárůstu spotřeby.

V dnešní době je navýšení výkonu prováděno dvěma základními způsoby:

Softwarovou úpravou stávající jednotky automobilu (většinou označováno jako Chiptuning), při které se vyčte originální nastavení jednotky. Toto nastavení je upraveno v příslušném programu na počítači, kde dojde k úpravě palivových map, tlaku turbodmychadla, tlaku rotačního čerpadla a jiných parametrů dle typu motoru. Poté je nastavení nahráno zpět do jednotky a změna výkonu je hned znatelná. Vlastní nahrání a vyčtení nastavení se dnes ve většině případů provádí přes diagnostickou zásuvku OBDII [1].

V ostatních případech přes jiná rozhraní přímo uvnitř jednotky (např. JTAG [2]) nebo přímým přístupem do FLASH pamětí v jednotce, které je potřeba odpájet a externě vyčíst,upravit, zapsat a poté zpět zapájet do jednotky.

Druhým způsobem je namontování externího zařízení, které ovlivňuje parametry čidel nebo aktuátorů. Toto zařízení se označuje jako Powerbox. Většinou umí ovlivňovat pouze jeden parametr jednotky a proto se příliš jeho instalace nedoporučuje. Konkrétní důvody budou zmíněny dále v textu. Nejčastějším nasazením powerboxů v praxi je případ, kdy zákazník požaduje navýšení výkonu, ale zásahem do jednotky by mu propadla zákonná záruka a proto se jednoduše dodatečná jednotka nainstaluje do elektroinstalace a v případě servisní prohlídky se opět jednoduše odstraní.

#### **1.1.1 Ovlivnění signálů z čidel**

Nejčastějšími případy powerboxů jsou zařízení, která ovlivňují signály ze snímačů motoru. Zařízení je obvykle namontováno mezi snímač a vstup řídicí jednotky tak, jak je schematicky naznačeno na *Obr. 1*. Tato zařízení jsou nejrozšířenějšími případy powerboxů hlavně z důvodu pořizovací ceny, která začíná na několika stokorunách a v případě dostatečné znalosti o tom, jak motor a jeho jednotka funguje, lze takové zařízení vyrobit za pár korun.

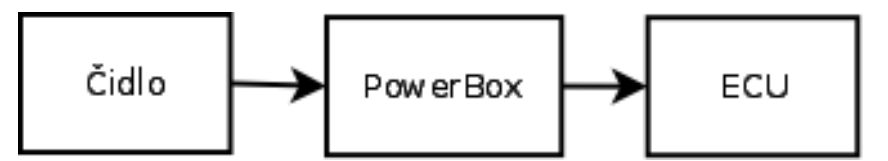

*Obr. 1 – Zapojení Powerboxu pro ovlivnění signálu z čidel* 

Níže uvádím seznam čidel, která se nejčastěji ovlivňují k dosažení nárůstu výkonu.

- a) Teplota nasávaného vzduchu
- b) Tlak atmosférický, podtlak v sání, palivové soustavy

K navýšení výkonu dojde díky špatné informaci o hodnotě z čidla, na kterou jednotka zareaguje korekcí svých parametrů a začne ovlivňovat příslušné akční členy. Například máme umístěný powerbox na snímači tlaku paliva u vznětového motoru se systémem vstřikování Common rail [3]. Cílem jednotky motoru je udržovat potřebný tlak ve společné palivové liště. Tuto informaci získává z čidla tlaku umístěného na liště u vstřikovačů. Napěťový signál z tohoto čidla odpovídá tlaku paliva v liště. Požadovaný tlak v liště je udržován palivovým čerpadlem řízeným z jednotky motoru. V případě, že je nainstalován powerbox, dojde k ovlivnění napěťového signálu (jeho snížení od skutečné hodnoty) a jednotka na tuto změnu reaguje navýšením tlaku v liště. Jelikož je signál stále ovlivňován, je výsledný tlak větší, než by doopravdy jednotka požadovala, dojde k navýšení vstřikovaného paliva, a tím i k nárůstu výkonu motoru.

Nasazením tohoto typu powerboxu dosáhneme požadovaného účinku s minimem financí. Cena komerčních produktů se pohybuje od tisíce korun výše, ale v případě, že si umíme navrhnout odporový dělič, lze si takový powerbox vyrobit za pár korun. Bohužel toto je v podstatě jediné pozitivum tohoto řešení. Z předchozího odstavce je patrno několik nedostatků. Nevýhodou je, že celý nárůst výkonu zajišťuje jedno palivové čerpadlo, které je více namáháno a zkracuje se mu životnost, a výměna takového čerpadla je pak velice drahá. Dalším problémem u levných powerboxů založených na odporovém děliči je fakt, že více paliva je dávkováno zbytečně i na volnoběh. Jelikož se dnes používají DPF filtry, dochází ke zvětšení jejich zanášení a opět ke zkrácené životnosti. Výsledkem je, že zařízení sice koupíme za rozumné pořizovací náklady, ale časem se nám negativně projeví úspora na větších nákladech za servis. Naopak u klasického navyšování výkonu úpravou nastavení jednotky dojde k rovnoměrnému rozdělení mezi více akčních členů ( tlak čerpadla, délka vstřiků, tlak turbodmychadla …), a tak nedochází k abnormálnímu vytížení pouze jednoho aktuátoru.

Dnes již pár firem vyrábí inteligentnější zařízení, která například u již zmiňovaného systému Common Rail, včetně ovlivňování signálu tlaku paliva hlídají i originální tlak.

Z tlaku paliva lze přibližně detekovat otáčky motoru, a tak při volnoběžných otáčkách jednotka deaktivuje svoji funkci. V případě nárůstu tlaku je opět jednotka aktivována a ovlivňuje signál. Bohužel nevýhody o zatěžování čerpadla zůstávají a je odstraněn pouze vliv na DPF filtr.

#### **1.1.2 Ovlivnění aktuátorů**

Kromě čidel lze přímo ovlivňovat i aktuátory na vozidle. Do této kategorie patří hlavně vstřikovací ventily paliva. Jednotka se připojuje na signál vstřikovačů a v závislosti na originálních signálech z ECU ovlivňuje čas otevření vstřikovače. Kromě signálů vstřikovačů mohou být použity i signály z jiných čidel. Například poloha klapky sání nebo tlak v sání. Výhoda tohoto řešení spočívá v tom, že ECU funguje tak, jak byla naprogramována, pracuje s reálnými údaji ze snímačů a podle toho řídí akční členy. Vlastní powerbox pak již reguluje pouze akční členy.

Ovlivňování času otevření vstřikovacího ventilu, a tím přímo ovlivnění množství vstřikovaného paliva, je dnes aktuální hlavně díky hojně rozšiřujícímu se trendu provozu zážehových motorů na E85 [4]. Jasným důvodem pro stále se rozšiřující počet aut jezdících na E85 je cena paliva, která je přibližně o 30% nižší než u klasického Naturalu 95. Při přechodu na E85 nelze jen změnit tankované palivo, ale je potřeba provést i zásah do jednotky motoru, anebo doplnit powerbox do elektroinstalace. Z vlastních zkušeností na válcové brzdě při testech s E85 jsem došel k závěru, že je potřeba přibližně o 15 – 20% množství paliva navíc oproti Naturalu 95, aby se zachovala správná funkčnost motoru a směs nebyla chudá a motor neztrácel výkon. Díky tomu, že vliv množství E85 je závislý stejně na různých otáčkách a poloze klapkového tělesa, stačí osadit powerbox, který se postará o nárůst vstřikovacího času o výše zmíněných 15 – 20% a můžeme jakékoliv automobil s zážehovým motorem provozovat na ethanol. Díky faktu, že E85 má větší oktanové číslo s hodnotou 109, lze dosáhnout i většího výkonu na motoru při stále nižších provozních nákladech. Úmyslně nezmiňuji "při nižší spotřebě", jelikož je potřeba paliva vstřikovat více, a tak celková spotřeba dle obsahu motoru naroste i o několik litrů. Z toho vyplývá, že výsledná ekonomičnost provozu na E85 už není oněch 30%, ale méně. A není to ani poslední fakt, který znehodnocuje ekonomičnost paliva. Dalším faktem ovlivňujícím celkovou úsporu je problém se vznikem kyselin při spalování, které degradují motorový olej a ten je potřeba měnit častěji.

#### **1.2 Simulace čidel nebo akčních členů**

Mezi další důvody proč ovlivňovat signály ECU patří možnost odstranit nepotřebné čidlo nebo akční člen při přestavbách motorů či celého auta. Například při výměně běžných sedaček za sportovní u vozu určeného na soutěže elektronika hlásí chybu airbagu. Doplněním o jednotku simulující přítomnost airbagu je odstraněna chybová hláška. Těchto nepotřebných čidel při takovýchto přestavbách můžeme na voze najít více. Od jednoduchých, kde stačí například zapojit odpor o správné hodnotě nebo přivést potřebné napětí na signálový vodič k jednotce, až po jednotky imobilizéru, kdy se umisťuje simulátor imobilizéru na CAN sběrnici.

Kromě simulace čidel nebo akčních členů, které nepotřebujeme, lze stejným způsobem simulovat i čidla nefunkční. Záleží jenom na uvážení důležitosti přítomnosti fungujícího prvku ve vozidle. Otázkou je, jestli není v autě určeném pro normální provoz lepší investovat více peněz do nového airbagu, než ho jen vypnout dodatečnou elektronikou.

### **2 Teoretické řešení konstrukce**

#### **2.1 Cíl práce**

Důvod ke stavbě jednotky, která by uměla ovlivnit signály originální motorové řídící jednotky, byla potřeba přestavby atmosférického motoru na přeplňovaný. S tímto požadavkem jsem byl osloven firmou MotoComTest a jejím majitelem, který se zabývá stavbou a výrobou válcových zkušeben pro měření výkonů automobilů a motocyklů a také přestavbou motorů na přeplňované. Práce je tedy vypracována na zakázku pro tuto firmu, a proto nebudou podrobně probírány všechny aspekty práce a nebudou k práci přiložené zdrojové kódy programů. Hlavním problémem při přestavbě motorů byla nemožnost využít stávající řídící jednotku a bylo vždy zapotřebí instalovat plně programovatelnou jednotku. Tedy provést i poměrně složitý zásah do stávající elektroinstalace. Mezi nejčastěji používané plně programovatelné jednotky se v našich kruzích využívá produkt české firmy Ignitech[5]. Proto jsem hledal jednodušší varianta řešení. Jelikož jsem praxí zjistil, že základním parametrem, který je potřeba při této přestavbě ovlivňovat, je čas otevření vstřikovacích ventilů, tedy množství paliva v závislosti na tlaku vzduchu, rozhodl jsem, že takovou jednotku, která bude tuto funkci plnit a bude plně programovatelná, si zhotovíme sami dle našich požadavků.

Po několika konzultacích s majitelem firmy MotoComTest, vznikl přibližný cíl mé diplomové práce. Cíle práce byly následující:

- Vytvořit jednotku pro ovlivnění vstřikovacích časů
- Zabudováním jednotky umožnit přestavbu na přeplňovaný motor
- Jednotka nastavitelná z aplikace na PC
- Deaktivovat funkci jednotky v případě atmosférického plnění
- Co nejjednodušší zástavba do stávající elektroinstalace
- Možnost přepínat jednotku mezi režimy (atmosférickém/přeplňovaném)
- Mechanické řešení vhodné pro provoz v automobilu/motocyklu
- Doplnit nestandardní funkce jednotky
	- Kontrolka ideálního řazení
		- Ukazatel rychlostního stupně
		- Clutchmaster vypínání motoru při řazení

### **2.2 Teoretické řešení zapojení jednotky**

Dalším problémem, který jsem musel vyřešit, bylo připojení jednotky ke stávající elektroinstalaci motorového svazku, a to ve 3 fázích :

**1) Napájení –** Jednotka bude napájena 12V z autobaterie vozu. Pro minimalizaci elektroinstalace se kladný pól baterie bude připojovat přímo ze svazku pro vstřikovače. Jednotka tedy musí počítat s tím, že bude napájena až ve chvíli, kdy originální jednotka sepne relé palivové pumpy. Napětí na vstřikovačích je závislé s napětím pro palivové čerpadlo. Toto relé a čerpadlo je spouštěno až ve chvíli, kdy řidič začne startovat a jednotka detekuje dostatečné otáčky motoru pro výpočet potřebných parametrů pro jeho spuštění. Záporný pól se připojí kamkoliv na kostru vozidla.

- **2) Snímače** Konkrétně jde o snímače polohy škrticí klapky (TPS) nebo podtlaku v sání (IAPS). Tyto snímače budou použity pro výpočet vstřikovacího času jednotky. V případě, že jsou potřebná čidla osazena u originální jednotky, dojde pouze k propojení signálových vodičů. Pokud je potřeba nějaký snímač navíc namontovat (nejčastěji IAPS s patřičným rozsahem), je jednotka vybavena i výstupem referenčních 5V pro napájení těchto snímačů.
- 3) **Zapojení jednotky ke vstřikovačům** Zjistil jsem, že mám dvě možnosti jak svoji jednotku připojit k signálům pro vstřikovače. První možností bylo sériové zapojení, kdy bych přerušil signál pro vstřikovače a vsadil do kabeláže moji jednotku. Druhou možností pak bylo paralelní řešení zapojení, kde by zůstaly zachovány originální signály pro vstřikovače z ECU a já bych je pouze doplňoval. Následující možnosti zapojení jsou schematicky znázorněny na *Obr. 2.*

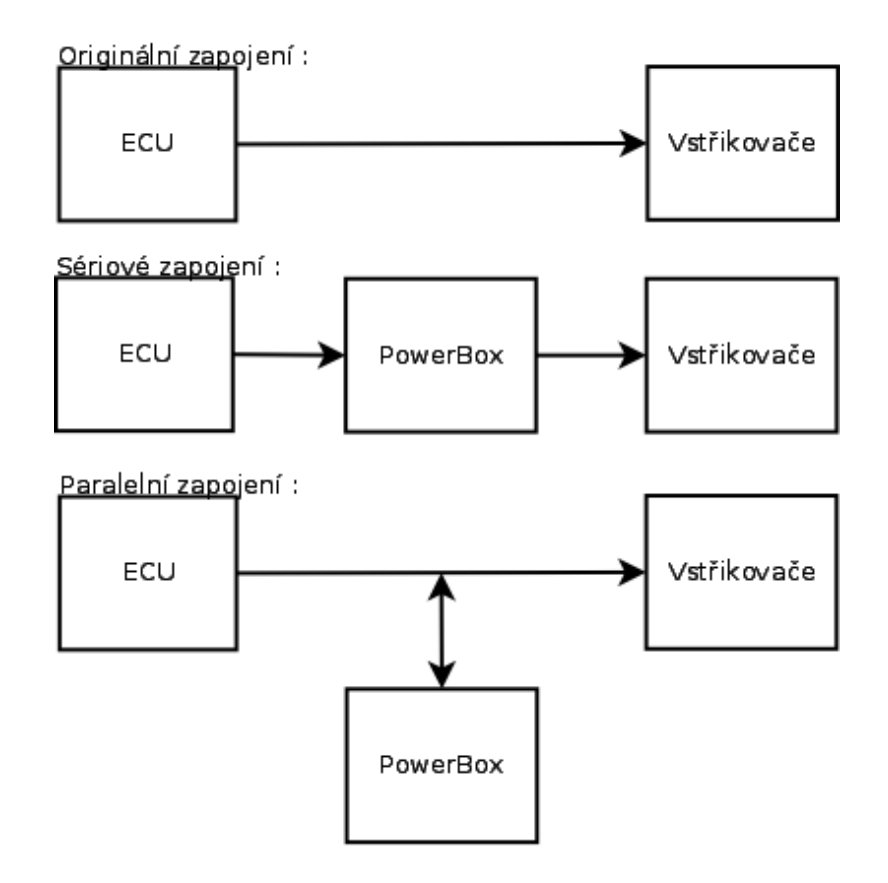

*Obr. 2 – Originální zapojení a možnosti zapojení powerboxu ke vstřikovačům* 

#### **2.2.1 Sériové zapojení jednotky**

#### **a) Zapojení jednotky s průběhy**

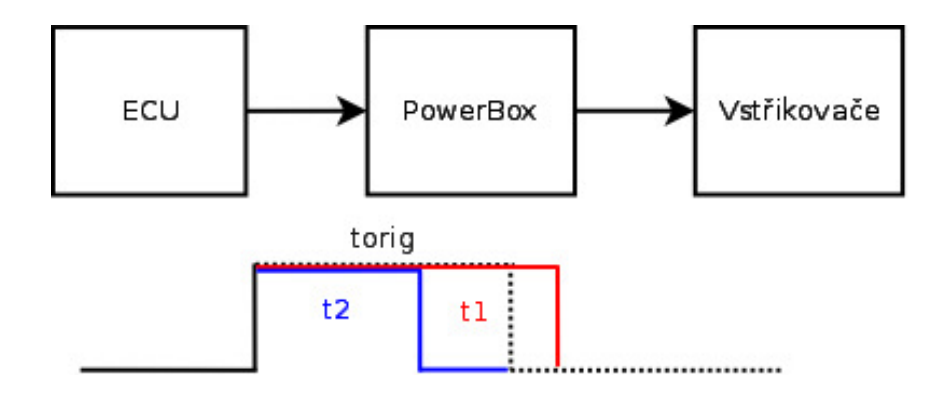

*Obr. 3 – Zapojení sériové jednotky s možnými řídícími průběhy vstřikovače* 

- **b) Vlastnosti jednotky :** Z průběhů zobrazených na *Obr.3* je vidět, že sériové zapojení jednotky umožňuje nejen prodloužení vstřikovacího času (t1), ale také jeho zkrácení (t2) či úplné vypnutí. Originální čas (torig) je zde použit jako spouštěcí impuls a signál pro vstřikovač je generován powerboxem. Jednotka využívá originální signál pro jednotlivé vstřikovače jako synchronizaci a signál 1. válce pro měření originálního času. Díky faktu, že lze signál pro vstřikovače přerušit úplně, je zde bohatá možnost nadstandardních funkcí. Například vypínání vstřikovačů při řazení u sekvenčních převodovek, vytvoření startovacích omezovačů, popřípadě omezení zrychlení při rozjezdu k získání lepších trakčních vlastností.
- **c) Výhody/nevýhody řešení :** Mezi výhody tohoto řešení patří možnost zkrácení vstřikovacích časů. Dále díky možnosti úplného vypnutí řídicích signálů je zde možnost výše zmíněných nadstandardních funkcí. Mezi nevýhody patří složitější zástavba do elektroinstalace, kdy je potřeba přerušit signály pro vstřikovače a vložit mezi ně jednotku.

#### **2.2.2 Paralelní zapojení jednotky**

#### **a) Zapojení jednotky s průběhy**

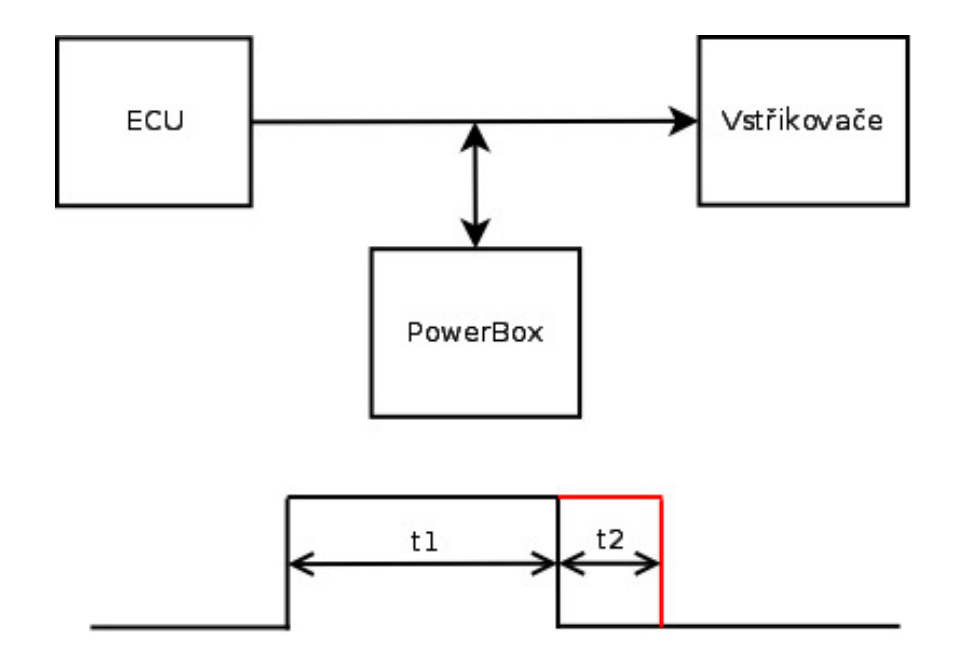

*Obr. 4 – Zapojení paralelní jednotky s možným řídícím průběhem vstřikovače* 

- **b) Vlastnosti jednotky :** Paralelní zapojení se vyznačuje faktem, že dokáže impulz pro vstřikovač pouze prodloužit ( *Obr.4* ). Z toho plyne několik omezení funkčnosti a hlavně absence možnosti vytvořit bez další elektroniky některé nadstandardní funkce, při kterých je potřeba vstřikované palivo omezit nebo úplně vypnout. Naopak instalace tohoto řešení je jednodušší a ve většině případů dostačující. Například řešení tohoto uspořádání je vhodné pro již zmiňované palivo E85, kde potřebujeme přídavek paliva. I u většiny přestaveb z atmosférického motoru na přeplňováný je potřeba dávkovat více paliva v závislosti na otáčkách a tlaku v sání.
- **c) Výhody/nevýhody řešení :** Mezi výhody patří jednodušší instalace jednotky do stávající elektroinstalace vozidla. Zařízení je ideální všude, kde je potřeba palivo pouze přidávat. Nevýhoda jednotky je absence nadstandardních funkcí bez dodatečné elektroniky.

#### **2.3 Základní funkce jednotky**

Obě jednotky bez rozdílu zapojení vůči signálům vstřikovačů by měly mít stejné základní funkce.

**Měření otáček –** Jednotka bude měřit otáčky řízeného motoru ze signálu pro vstřikovač. Pro měření otáček bude použit vždy jen jeden vstup signálu vstřikovače a to ten, který bude odpovídat 1. válci na motoru. Pro správný výpočet otáček bude potřeba zadat koeficient udávající kolika otáčkám odpovídá jeden impulz z jednotky pro vstřikovač. U většiny moderních motorů, které kromě snímače na klikové hřídely pro časování jednotky mají i snímač na vačce, bude tento koeficient odpovídat hodnotě 2. Tedy vstřikovací ventil je otevřen vždy jednou za 2 otáčky. Pro starší motory a většinu jednoduchých motocyklových motorů bude koeficient roven hodnotě 1. U těchto motorů dochází ke vstřikování paliva nejen při sání, ale i během komprese, kdy jsou zavřeny sací ventily motoru.

**Měření délky originálního vstřiku –** U sériového zapojení je nezbytné znát délku originálního vstřikovacího času, protože čas nastavený přes počítač se bude k originálnímu času přičítat nebo odčítat. U paralelního zapojení, kde je možné vstřik pouze prodloužit, by se zdálo i zbytečné originální čas měřit, ale u obou jednotek lze tento čas použít jako informaci pro uživatele, který bude jednotky nastavovat a také k výpočtu celkového vstřikovacího času pro kontrolu, zda vstřikovací čas není příliš dlouhý a nedochází k dávkování paliva i při zavřených sacích ventilech.

**Měřit hodnotu TPS/IAPS -** Výstup z obou těchto snímačů je napětí odpovídající úhlu natočení klapkového tělesa nebo tlaku v sacím potrubí motoru. Napětí těchto čidel bude snímáno A/D převodníkem procesoru. Dále bude vypočten úhel a tlak pro dané čidlo. Tyto hodnoty budou dál použity pro výpočet vstřikovacích časů.

**Výpočet a ovládání vstřiku** - Poslední důležitou funkcí je výpočet času, kterým bude vstřik ovlivněn. Výpočet času bude z dvourozměrného pole, kde sloupce budou odpovídat různým otáčkám a řádky buď poloze klapky nebo tlaku v sání. Po výpočtu času jej bude potřeba aplikovat na daný vstřikovač. Ten bude sepnut na dobu, která vzešla výpočtem z aktuálních otáček motoru a hodnot čidel.

## **3 Praktické řešení konstrukce**

#### **3.1 Sériová verze jednotky**

Prvním prototypem jednotky pro ovlivnění vstřikovacích časů byla jednotka pro sériové zapojení. Jelikož se jednalo o prototyp, nebyl kladen důraz na mechanické rozmístění součástek a velikost výsledné desky. Naopak jsem se snažil zapojit na konektory co nejvíce periférií procesoru, aby bylo možné z postupně nabytých zkušeností mít možnost rozšiřovat zařízení o další funkce. Časem a získanými zkušenostmi bylo zjištěno, že u základních přestaveb mi stačí palivo pouze přidávat. Bude-li zájem o nadstandardní funkce, použijeme plně programovatelnou jednotku, protože se nejčastěji jedná o typ vozidla, u kterého se ve většině případů vytváří celá nová elektroinstalace. Takto kromě jednoho nasazeného kusu jsem z vývoje této verze ustoupeno a pokračoval jsem vývojem hlavně verze paralelní. Následující popis zařízení bude stručný a budu se spíše věnovat paralelní verzi jednotky.

#### **3.1.1 Základní vlastnosti**

Jak již bylo zmíněno výše, jednotka byla sestrojena jako prototyp a je určena pro 1 až 4 válcový motor. Tomu odpovídá počet vstupů na zařízení. Tyto vstupy jsou přivedeny přes optočleny na externí vstupy přerušení řídícího procesoru. Jednotka má 4 výstupy pro řízení vstřikovačů a dva univerzální výkonové výstupy. Dále obsahuje 6 analogových vstupů pro snímače, pro které je vyvedeno i napájecí napětí 5V a zem snímačů. Dalších 6 digitálních vstupů je pro tlačítka a přepínače, které aktivují různé funkce jednotky. Ke komunikaci s počítačem a okolím je jednotka vybavena USB rozhraním a CAN rozhraním. Zařízení je ještě vybaveno množstvím signalizačních led pro snadnější optickou kontrolu funkce zařízení.

#### **3.1.2 Součástková základna**

Srdcem zařízení je procesor firmy Atmel [6] AT90CAN32. Jedná se o 8 bitový procesor architektury RISC. Procesor běží na frekvenci 16MHz, která je taktována externím křemíkovým krystalem. Tento procesor se kromě velkého množství pinů a mnoha periférií vyznačuje hlavně přítomností CAN rozhraní, které je hardwarově implementováno. Při programování procesoru tak, aby vykonával funkce očekávané od zařízení, se ukázala jeho slabina v malém počtu čítačů. Nedostatek čítačů měl za příčinu spojení více funkcí na jeden čítač a musela se velká část potřebných funkcí řešit softwarově. Procesor byl poměrně vytížen a nezbývalo již příliš času na obsluhu dalších funkcí. Proto nakonec jednotka skončila ve fázi

prototypu. Aktuálně je možné obsloužit až 4 vstřikovače, dvě přednastavené palivové mapy a komunikaci s počítačem. Ale například aktualizace hodnoty aktuálního přídavku na vstřikovač probíhala s obnovovací frekvencí přibližně 30Hz, což znamená, že například při otáčkách motoru 7200ot/min byl výpočet správného času zpožděn o dvě otáčky.

Pro komunikaci s počítačem byl použit převodník USB/UART firmy FTDI[7] FT232RL. Jedná se o plnohodnotný převodník se všemi řídicími signály známými z RS232. Ve své práci však používám pouze vodiče pro sériovou komunikaci (RX/TX). Převodník umožňuje práci ve dvou režimech. Prvním je VCP (virtual com port) – tedy virtuální sériový port, kdy se v počítači vytvoří standardní sériový port. Druhým je režim přímého přístupu, označovaný jako D2XX. Při použití přímého přístupu je využito DLL knihoven, které nabízí přímo firma FTDI. Tuto volbu jsem zvolil i já, protože přímý přístup nabízí více možností v řízení vlastností převodníku a také poskytuje lepší možnosti o detekci, zda je zařízení k počítači připojeno, zda odpovídá v přednastavených timeoutech a další nadstandardní funkce, které by bylo potřeba jinak ručně naprogramovat na straně počítače.

Další použité součástky patří mezi klasické a často používané. Jako tranzistory pro spínání byly použity Mosfet IRL540, stabilizátor napětí LM2931-5.0, který obsahuje ochranu proti přepólování a přepětí na vstupu a vyznačuje se značnou odolností pro použití v náročnějších podmínkách. Vstupní optočleny jsou univerzální PC817. Pro vstupně/výstupní konektory byly zvoleny šroubovací svorky s roztečí 5 a 3,5mm.

#### **3.1.3 Shrnutí vlastností jednotky**

První nevýhody jednotky byly odhaleny už při jejím programování. Jednalo se hlavně o nedostatek výpočetního výkonu. Dalším problémem bylo zvolené programovací rozhraní. V autě je většinou jednotka umístěna poměrně vzdáleně od počítače, kterým je jednotka obsluhována a nastavována. Při použití obyčejného USB kabelu bez stínění docházelo k rušení komunikace, která se projevovala zamrznutím aplikace na počítači. Řešením tohoto problému by bylo využití CAN sběrnice pro programování, ale jelikož dalším cílem bylo spíše vytvořit jednotku paralelní, již se na toto řešení nedostalo. Jednotka tak zůstala pouze ve fázi prototypu a kromě jednoho nasazeného kusu nebyla více využita. Na *Obr.5* je vyobrazen osazený prototyp této jednotky.

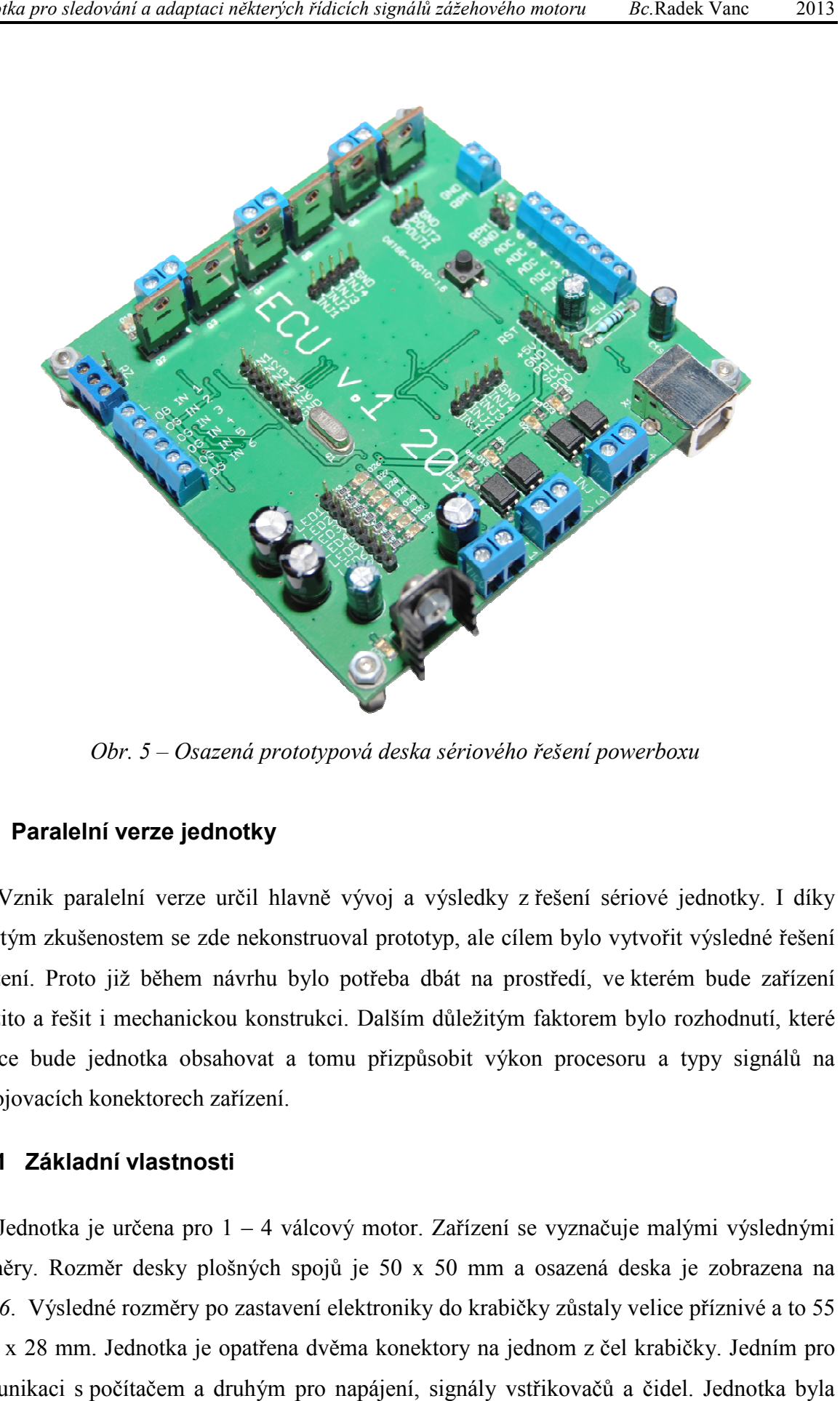

*Obr. 5 – Osazená prototypová deska sériového řešení powerboxu*

#### **3.2 Paralelní verze jednotky**

Vznik paralelní verze určil hlavně vývoj a výsledky z z řešení sériové jednotky. I díky nabytým zkušenostem se zde nekonstruoval prototyp, ale cílem bylo vytvořit výsledné řešení Vznik paralelní verze určil hlavně vývoj a výsledky z řešení sériové jednotky. I díky<br>nabytým zkušenostem se zde nekonstruoval prototyp, ale cílem bylo vytvořit výsledné řešení<br>zařízení. Proto již během návrhu bylo potřeba nabytým zkušenostem se zde nekonstruoval prototyp, ale cílem bylo vytvořit výsledné řešení<br>zařízení. Proto již během návrhu bylo potřeba dbát na prostředí, ve kterém bude zařízení<br>použito a řešit i mechanickou konstrukci. funkce bude jednotka obsahovat a tomu přizpůsobit výkon procesor procesoru a typy signálů na připojovacích konektorech konektorech zařízení.

#### **3.2.1 Základní vlastnosti**

Jednotka je určena pro 1 – 4 válcový motor. Zařízení se vyznačuje malými výslednými rozměry. Rozměr desky plošných spojů je 50 x 50 mm a osazená deska je zobrazena na *Obr.6*. Výsledné rozměry po zastavení elektroniky do krabičky zůstaly velice příznivé a to 55<br>x 50 x 28 mm. Jednotka je opatřena dvěma konektory na jednom z čel krabičky. Jedním pro x 50 x 28 mm. Jednotka je opatřena dvěma konektory na jednom jednom z komunikaci s počítačem a druhým pro napájení, signály vstřikovačů a a čidel. Jednotka byla

vybavena modernějším a výkonnějším procesorem, a tak bylo dosaženo dostatečného výpočetního výkonu. Jednotka umožňuje připojení dvou čidel pro řízení vstřikovací mapy, obsahuje vstup pro přepínání map nebo k aktivaci/deaktivaci jednotky, vstup pro lineární lambda sondu, která je použita k ladění jednotky a výstup napětí pro napájení snímačů.

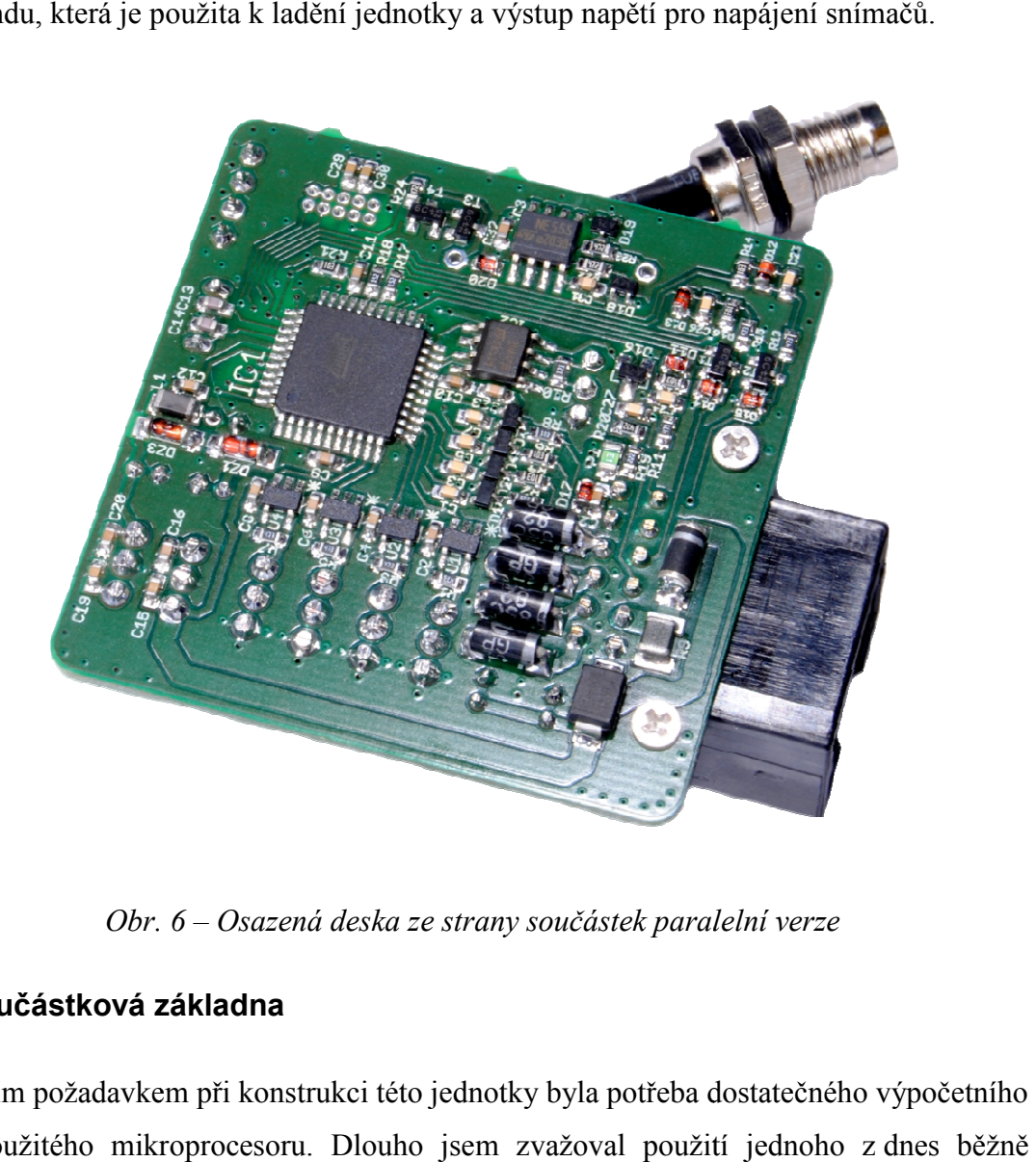

*Obr. 6 – Osazená deska ze strany součástek paralelní verze*

#### **3.2.2 Součástková základna**

Hlavním požadavkem při konstrukci této jednotky byla potřeba dostatečného výpočetního Hlavním požadavkem při konstrukci této jednotky byla potřeba do<br>výkonu použitého mikroprocesoru. Dlouho jsem zvažoval použití dostupných 32 bitového procesoru. Tyto procesory mají dostatek periférií a jejich taktovací frekvence by zaručovala dostatek výkonu i pro složité úkony. Nakonec jsem s s určitými obavami zůstal u procesů firmy ATMEL z 8 bitové řady AVR. Vybral jsem jeden z z novějších typů z poslední řady XMEGA. Konkrétně typ ATXmega16D4. Jedná se o nejlevnější typ z této řady. Procesor je napájen 3,3V a je vybaven 16kb FLASH paměti pro program, 2kb SRAM paměti pro proměnné programu a 512 bajty EEPROM paměti pro uložení hodnot i při vypnutém napájení. Výhodou tohoto procesoru je značná nabídka periférií i při jeho nízké ceně. Hlavně mě zaujali 4 nezávislé 16 bitové čítače, z nich každý umožňuje funkci porovnání

až 4 různých hodnot a řízení tak výstupních pinů. Každý pin procesoru může generovat externí přerušení, a tak lze při návrhu dobře optimalizovat rozvržení některých signálů. Celkově procesor nabízí omezenou možnost multiplexování periférií mezi různé piny a tak usnadnění návrhu desky plošných spojů. Procesor lze oproti klasické řadě MEGA taktovat až na 32MHz (MEGA max. 16MHz). Tento typ procesoru však postrádá CAN rozhraní a ani Atmel u této řady toto rozhraní nenabízí. Nakonec jsem se rozhodl, že jednotka bude netradičně komunikovat pomocí sběrnice RS485 [8], která by umožňovala připojení dalších zařízení k jednotce a zbytečně neprodraží konstrukci zařízení. Nastal moment, kdy jsem váhal osadit jiný procesor s CAN rozhraním, ale z důvodu, že Atmel poskytuje zdarma moderní prostředí pro vývoj aplikací (AVR Studio 6 [9]) s jeho procesory i pro komerční účely, chtěl jsem zůstat u produktů firmy Atmel. Firma má nejlevnější 32 bitové procesory s CAN za několikanásobně vyšší cenu za kus, a proto jsem se raději rozhodl prozatím akceptovat absenci CAN rozhraní. Další podstatnou periférií, která byla v práci použita, je 12 bitový A/D převodník. Oproti předchozím řadám Atmel vylepšil interní referenci, a tak jí lze použít bez externí kalibrace jako u předchozích řad.

Pro komunikaci s počítačem je použito rozhraní RS485. Na straně zařízení i počítače je použit budič sběrnice ST3485EB firmy STMicroelectronics[10]. V zařízení je tento budič připojen na jeden ze dvou dostupných UARTů procesoru. Počítač nedisponuje přímo tímto rozhraním nebo jednoduchým připojením RS485 v případě nových notebooků bez sériového portu. Proto byl sestrojen převodník USB/RS485. Inspirací mi bylo katalogové zapojení nového typu převodníku USB/UART od firmy FTDI FT230X. Toto zapojení lze najít v originální dokumentaci výrobce na odkazu [11], kde se schéma nachází na straně 26. Tento obvod se pak nastaví jako převodník USB/RS485 a automaticky řídí signály budiče sběrnice pro povolení vysílání/příjmu. Stejně jako všechny obvody FTDI podporuje i FT230X možnost ovladačů virtuálního sériového portu nebo přímého přístupu pomocí DLL knihoven. Konektor na zařízení pro komunikaci byl zvolen 3 pinový od výrobce Amphenol z řady průmyslových kulatých konektorů v rozměru M8. Tento konektor je opatřen závitem, kterým dojde k aretaci zásuvky a vidlice. Toto spojení pak vyhovuje i při testování a nastavování jednotky na válcové zkušebně.

Další podstatnou částí obvodového řešení je blok spínání vstřikovačů. Ke spínání byly použity tranzistory STMicroelectronics[10] STP40NF10. Jedná se o unipolární tranzistory N-MOSFET v pouzdře TO220. Aby bylo zaručeno rychlého sepnutí/vypnutí tranzistoru jsou k buzení použity obvody pro řízení MOSFET tranzistorů firmy Microchip MCP1416 [12]. Tento obvod dokáže dodat proud až 1,5A do GATE tranzistoru, a tím umožnit rychlé nabití kapacity hradla a jeho otevření nebo zavření. Dojde tak k omezení spínacích ztrát na tranzistoru a také oddělení GATE tranzistoru od pinu procesoru. Kromě těchto dvou součástek je zde ještě pár dalších běžných součástek k zajištění definovaného stavu na GATE tranzistoru a zpětné vazbě pro mikroprocesor o stavu sepnutí výstupu a zenerova dioda k omezení přepětí při spínání vstřikovače, který obsahuje cívku. Podrobněji bude funkce tohoto bloku vysvětlena později.

O napájení vnitřní elektroniky se starají dva lineární stabilizátory. Jeden 5V LM2931, který je zde hlavně pro stabilizaci výstupního napětí pro napájení čidel a také slouží jako ochrana celého zařízení. Jedná se o stejný typ stabilizátoru použitého v sériovém powerboxu. Tento stabilizátor se vyznačuje ochranou proti přepólování a přepětí na vstupu. Proto i druhý stabilizátor LF33, na 3,3V, byl zapojen až na výstup LM2931. Před samotným stabilizátorem LM2931 je pro jistotu umístěna ještě ochrana varistorem a zenerovou diodou. Výstupní napětí pro napájení snímačů je chráněno vratnou polymerovou pojistkou.

Zařízení dále obsahuje několik menších dílčích bloků sloužících k ochraně analogových vstupů, dále obsahuje vstup pro snímač rychlosti a jednoduchý PWM výstup. Podrobné informace k zapojení celé jednotky je možné najít v příloze, kde je přiloženo kompletní schéma jednotky. ( *Příloha A*)

#### **3.2.3 Řízení vstřikovačů**

Prvotní překážkou v konstrukci jednotky byla potřeba vyřešit jak vhodně řídit vstřikovače a měřit originální impulzy z jednotky motoru. Pro správnou funkci jednotky je potřeba znát jak originální čas otevření vstřikovače, tak vhodně a ve správnou chvíli sepnout tranzistor v powerboxu pro prodloužení času vstřikování. Prvotní idea řešení vycházela ze systému, kde by powerbox čekal na sepnutí vstřikovače od ECU, v tu chvíli by čítač začal počítat čas otevření vstřiku a ve stejnou chvíli by došlo k sepnutí tranzistoru v powerboxu. Detekce vypnutí signály z ECU by byla řešena měřením proudu tranzistorem v powerboxu. Vycházel jsem z teoretického předpokladu, že proud protékající vstřikovačem se rozdělí rovnoměrně mezi spínací tranzistor ECU a Powerboxu. Ve chvíli, kdy řídící jednotka motoru vypne svůj výstup, poteče plný proud tranzistorem v mé jednotce. Detekcí změny hodnoty protékajícího proudu tranzistorem bude možné určit dobu originálního vstřikovacího času. Toto měření by postačovalo pouze na jednom vstřikovači. Ostatní 3 by využívaly pouze synchronizace od sepnutí vstřikovače a poté by čítač odpočítal čas odpovídající součtu potřebného přídavku a změřené doby originálního otevření vstřikovače. Dnes lze koupit inteligentní senzory proudu založené na Hallově jevu [13], které poskytují na výstupu napětí odpovídající protékajícímu proudu. Využitím těchto snímačů vypadalo řešení poměrně slibně a jednoduše. Už při prvních pokusech se ukázalo, že výstupní napětí je poměrně zarušené a bylo potřeba osadit na výstup senzoru filtr typu dolní propust. Signál sice byl nyní lépe zpracovatelný, ale do celé soustavy se zaneslo zpoždění v měření otevření vstřiku originální jednotkou, a tak bylo potřeba se zamyslet nad jiným řešením vyhodnocování časů a detekce okamžiků sepnutí/vypnutí vstřikovače.

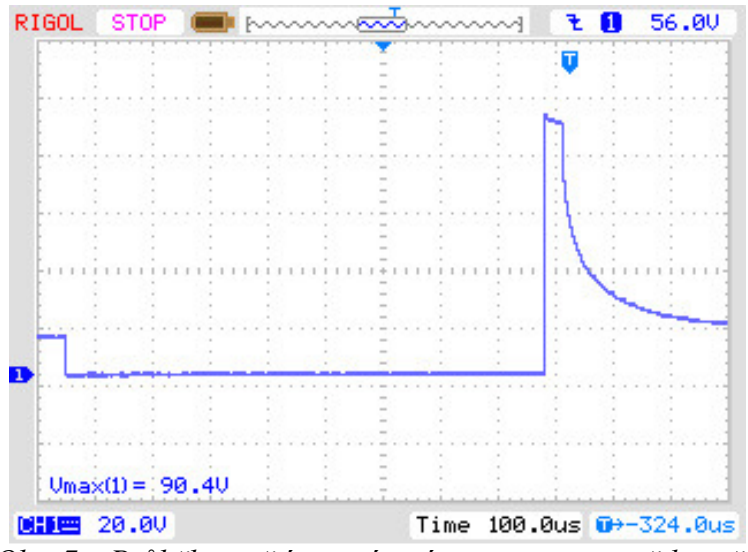

*Obr. 7 – Průběh napětí na spínacím tranzistoru vstřikovače* 

Důvod proč jsem uvažoval nad složitým řízením byl fakt, že jsem nechtěl, aby po vypnutí vstřikovače byl vstřik chvíli uzavřen a poté znovu otevřen. Ale při prvotní úvaze jsem zanedbal setrvačnost vstřikovačů. Tím je myšlena doba, která je potřeba k mechanickému otevření a zavření vstřikovače. Opět jsem si naměřil průběh napětí na vstřikovači u sériové jednotky (*Obr. 7)* a všiml jsem si podstatného detailu při vypínání vstřikovače. Vstřikovač obsahuje elektromagnetickou cívku, která otvírá vstřik, a tak při vypnutí řídícího tranzistoru dojde k vybíjení energie v cívce. Proud nakumulovaný v cívce se uzavírá přes ochrannou Zenerovu diodu, která je paralelně u spínacího tranzistoru a napětí na tranzistoru začne růst do doby, než dojde k překročení Zenerova napětí diody. Tato napěťová špička je jasně patrná z oscilogramu na *Obr. 7*. Po nárůstu je vidět pozvolný pokles napětí. Je to doba, po kterou je vstřikovač ještě stále otevřen a k uzavření dojde přibližně po 30 – 40 mikrosekundách. Z toho vyplývá, že pokud jednotka bude detekovat vypnutí vstřikovače z průběhu napětí a dokáže zareagovat v čase menším jak 20 mikrosekund, nedojde k uzavření vstřikovače a ten bude kontinuálně otevřen. Vlastní princip měření časů otevření zůstává podobný, s výjimkou se měří jenom průběh napětí na vstřikovači a není potřeba složitě vyhodnocovat protékající proud.

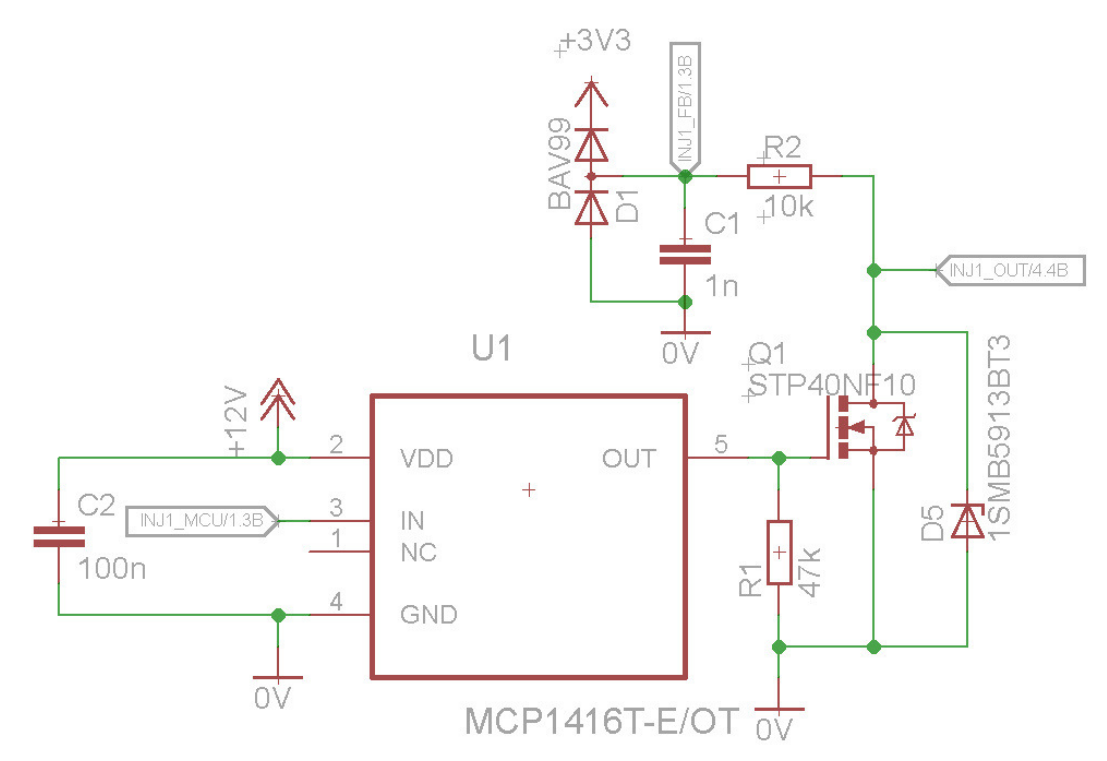

*Obr. 8 – Elektronika řízení a snímání vstřikovače v sériové jednotce* 

Na obrázku výše (*Obr. 8*) je vyobrazeno výsledné zapojení elektroniky pro řízení jednoho vstřikovače. Jedná se o pár součástek popsaných v kapitole *3.2.2*. Výstupní tranzistor je řízen budičem MCP1416, který ovládá řídící procesor. Zpětná vazba je vytvořena RC filtrem typu dolní propust, na který je připojená dvojitá dioda BAV99, která slouží společně s odporem R2 jako omezovač napětí a ochrana procesoru před zničením. Signál z kondenzátoru C1 je zaveden na externí přerušení procesoru. Zenerova dioda D5 slouží k omezení napěťové špičky a tím ochrání výstupní tranzistor.

#### **3.2.4 Konektor jednotky**

V této kapitole bude popsán hlavní konektor jednotky (*Obr. 9*) a význam jednotlivých pinů.

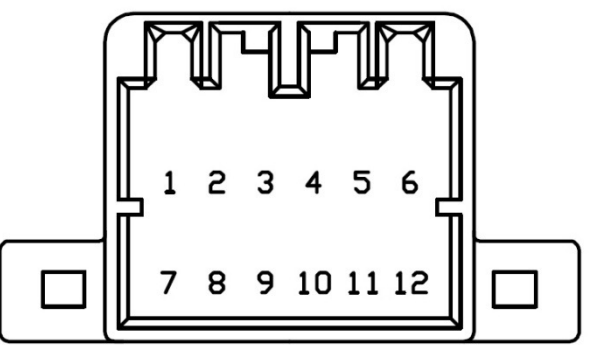

*Obr. 9 – Konektor jednotky* 

- **1) REF 5V** Výstupní referenční napětí 5V pro napájení senzorů. Výstup je chráněn proti zkratu vratnou polymerovou pojistkou.
- **2) SGND** Zem snímačů. Zde se připojuje zem snímačů, aby nedocházelo k vytváření zemních smyček a rušení hodnot z čidel.
- **3) Vstup/výstup vstřikovače 4**
- **4) Vstup/výstup vstřikovače 3**
- **5) Vstup/výstup vstřikovače 2**
- **6) Vstup/výstup vstřikovače 1**  Vstupy a výstupy pro připojení signálů ke vstřikovačům.
- **7) Primární vstup senzoru TPS/IAP** Vstup, který bude určen pro připojení čidla polohy škrticí klapky nebo tlaku v sání pro využití primární mapy.
- **8) Sekundární vstup senzoru TPS/IAP**  Vstup pro druhé čidlo a sekundární mapu
- **9) Vstup signálu lambda sondy**  Napěťový vstup pro připojení lineární lambda sondy
- **10) Enable vstup**  Vstup přepínače, který aktivuje/deaktivuje funkci jednotky, nebo přepíná mezi primární a sekundární mapou
- **11) Napájecí napětí 12V**  Kladné napájecí napětí
- **12) GND**  Kostra napájení

#### **3.2.5 Popis funkcí jednotky**

a) **Měření otáček motoru –** měření otáček motoru probíhá ze signálu originální řídící jednotky motoru prvního válce. K měření jsou využity dva po sobě jdoucí impulzy pro otevření vstřikovacího ventilu. Přerušení procesoru reaguje na sestupnou hranu signálu ze zpětné vazby výstupního tranzistoru. Přepočet otáček motoru je ovlivněn ještě korekcí počtu spínacích impulzů na otáčku.

- b) **Měření originální délky vstřiku**  Vyhodnocuje se opět čas vstřiku pouze na prvním válci. Měření je spojené s měřením otáček a reaguje nejdříve na sestupnou hranu, kdy je spuštěn čítač pro odměřování a jeho zastavení je provedeno ve chvíli, kdy je přerušení spuštěno náběžnou hranou signálu. Dojde k odečtu hodnoty v čítači, který dále čítá a bude vynulován až po další sestupné hraně po přečtení času trvání jedné otáčky.
- c) **Prodloužení vstřikovacího času**  K sepnutí tranzistoru v powerboxu dojde v okamžik, kdy je přerušením detekována náběžná hrana na zpětné vazbě. Pro časování je využit samostatný časovač, který obsahuje 4 porovnávací registry aktuální hodnoty a hodnoty v registru. V případě shody dojde ke generování přerušení od shody. Každý výstup jednotky má vlastní registr a přerušení. Nejdříve v okamžik detekování náběžné hrany dojde k přečtení aktuální hodnoty registru čítače. K té se přičte přídavek času vstřikování, hodnota se zapíše do komparačního registru a sepne se příslušný výstupní tranzistor. Po uplynutí nastaveného času dojde ke generování přerušení od shody čítače s komparačním registrem a v tomto přerušení se vypne výstupní tranzistor. Jelikož čítač je omezen určitým rozlišením, byl zvolen minimální čas, který lze přidat ke vstřiku na hodnotu 25 mikrosekund. Dále je možné aplikovat násobky minimálního přídavku.
- d) **Kontrola stavu vstupu Enable** Tento vstup má dvě funkce. První je aktivace/deaktivace funkce. Je-li vstup zapojen proti zemi, dojde k deaktivaci jednotky a bez ohledu na otáčky motoru a hodnotu čidel nedochází k aplikaci prodloužení vstřikovacího času. V okamžik, kdy není vstup nadále uzemněn, dojde k okamžité aktivaci jednotky. Druhou funkcí je možnost přepínání map. Není-li vstup uzemněn, jednotka pracuje s primární mapou a hodnotami snímače na vstupu 7. Pokud je vstup uzemněn, používá se sekundární mapa a vstup snímače na pinu 8. Nastavení typu funkce vstupu enable probíhá z aplikace na počítači, kde si uživatel sám zvolí, kterou funkci potřebuje.
- e) **Čtení hodnot snímačů** Jednotka má celkem 3 analogové vstupy pro snímače. Dva nastavitelné z aplikace na počítači a jeden pevně přednastavený. Pevně přednastavený je vstup napětí z lineární lambda sondy. Napětí lambdy je

v rozsahu 0 - 5V a odpovídá množství nasávaného vzduchu v poměru s množstvím vstřikovaného paliva. Hodnota 0V odpovídá 10 A/FR (bohatá směs) a hodnota 5V = 18 A/FR (chudá směs). Tento vstup je zatím využit pouze pro informaci obsluhy. V budoucnu snad k automatické regulaci bohatosti směsi podle přednastavených parametrů. Další dva analogové vstupy na pinech 7 a 8 slouží pro čidla polohy škrticí klapky nebo tlaku v sání. Čidla je možné definovat v programu na počítači. Jednotka umožňuje pracovat pouze s čidly s lineární závislostí napětí na měřené hodnotě. Definuje se maximální a minimální hodnota čidel. Například pro TPS bude definováno napětí pro minimální a maximální výchylku. K výpočtu aktuální hodnoty se používá směrnicová rovnice přímky.

- f) **Výpočet aktuálního prodloužení času** Velikost časů je zadávána z aplikace na počítači ve formě dvourozměrných tabulek. Tabulka má velikost 10 \* 8 polí. Sloupce odpovídají otáčkám motoru a řádky tlaku v sání nebo poloze klapky. Ve chvíli, kdy jednotka zná otáčky motoru i hodnotu čidla pro danou tabulku (mapu), dojde k výpočtu vstřikovacího času. Výsledný čas je vypočten interpolací 4 hodnot ve čtverci v mapě. Díky tomu se dá omezit velikost pole a není potřeba například odlaďovat motor po 100ot/min ale po 1000ot/min.
- g) **Komunikace s PC** Komunikace s počítačem probíhá po sběrnici RS485. U většiny zařízení je standardem, že počítač se stará o navazování a správu komunikace. Já zvolil opačný přístup. Data z počítače jsou vysílány na dotaz jednotky. Respektive jednotka se ptá počítače, zda-li pro ni má data nebo nějaká data vyžaduje. Pokud jsou dostupná data k odeslání z počítače do jednotky, dá jednotka povel k jejich odeslání. Popřípadě vyžádá-li si počítač nějaká data, jednotka mu je zašle. Tento nezvyklý přístup byl zvolen z důvodu, aby bylo možné v budoucnu připojit na stejnou sběrnici i další zařízení. Například ukazatel otáček nebo další jednotku pro motory s více jak 4 válci, kdy jedna jednotka bude master a druhá slave.

Všechny výše zmíněné funkce byly naprogramované v jazyce C ve vývojovém prostředí firmy Atmel [6] označeném jako AVR Studio 6 [9]. Prostředí je distribuováno zdarma na webu firmy a je možné ho použít bezplatně i ke komerčním účelům.

#### **3.2.6 Návrh desky**

Zařízení bude provozováno v prostředí s velkým množstvím vibrací a změnou teplot i vlhkosti. Proto jsem musel při návrhu desky i finálního řešení brát ohled na tyto faktory. Jelikož už od začátku byl cíl vytvořit jednotku co nejmenší, zvolil jsem nejprve krabičku, ve které by se mi vzhledově líbilo. Jedná se o krabičku firmy Fischer elektronik [14] z Německa, která nabízí bohatou nabídku hliníkových profilů. Zvolil jsem profil s s označením AKG-55- 28-50-SA. Vzhled krabičky s namontovanou elektronikou je možné vidět na obrázku. (Obr. *10*)

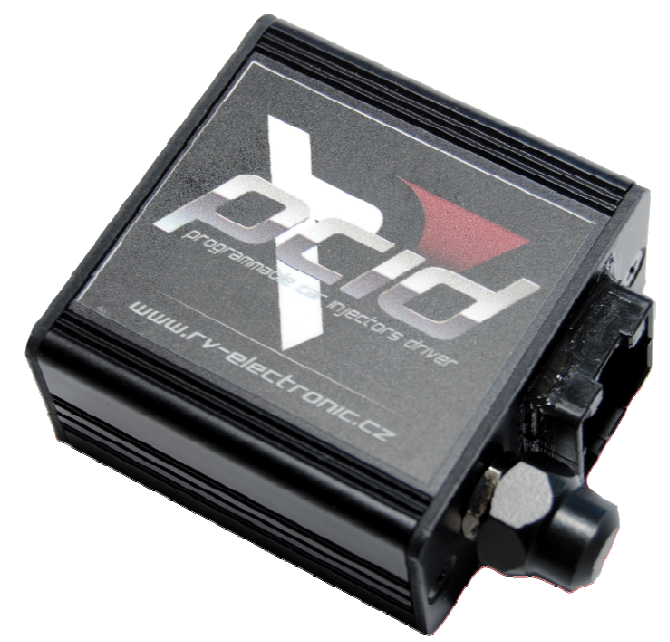

*Obr. 10 – Krabička Fischer elektronik s elektronikou jednotky*

Z velikosti krabičky vyplynula velikost desky plošných spojů. Potřebné rozměry desky pro dobrou aretaci v krabičce byly 50 \* 50mm. K návrhu schématu a desky plošných spojů byl použit program Eagle ve verzi 6.2 firmy Cadsoft [15]. Deska je dvouvrstvá, prokovená, s maskou a se servisním potiskem na obou stranách. Díky možnosti remapování některých periférii procesoru nebylo větším problémem desku vytvořit na potřebných rozměrech daných omezením krabičky a mohlo tedy dojít k výrobě prototypových desek a jejich osazení a oživení. Výrobu desek řeším u externího dodavatele. Osazení desek provádím nanesením pájecí pasty, SMD součástek a poté přetavením v infračervené peci. Vývodové součástky, konektory a kablíky byly poté osazeny ručně klasickou mikropájkou. Osazenou desku plošných spojů ze strany součástek je možné vidět na *Obr.6* a stranu druhou s konektory na *Obr. 11*. řit na potřebných rozměrech daných<br>typových desek a jejich osazení a<br>)<br>sazení desek provádím nanesením<br>červené peci. Vývodové součástky,<br>ou mikropájkou. Osazenou desku<br>br.6 a stranu druhou s tranzistory a

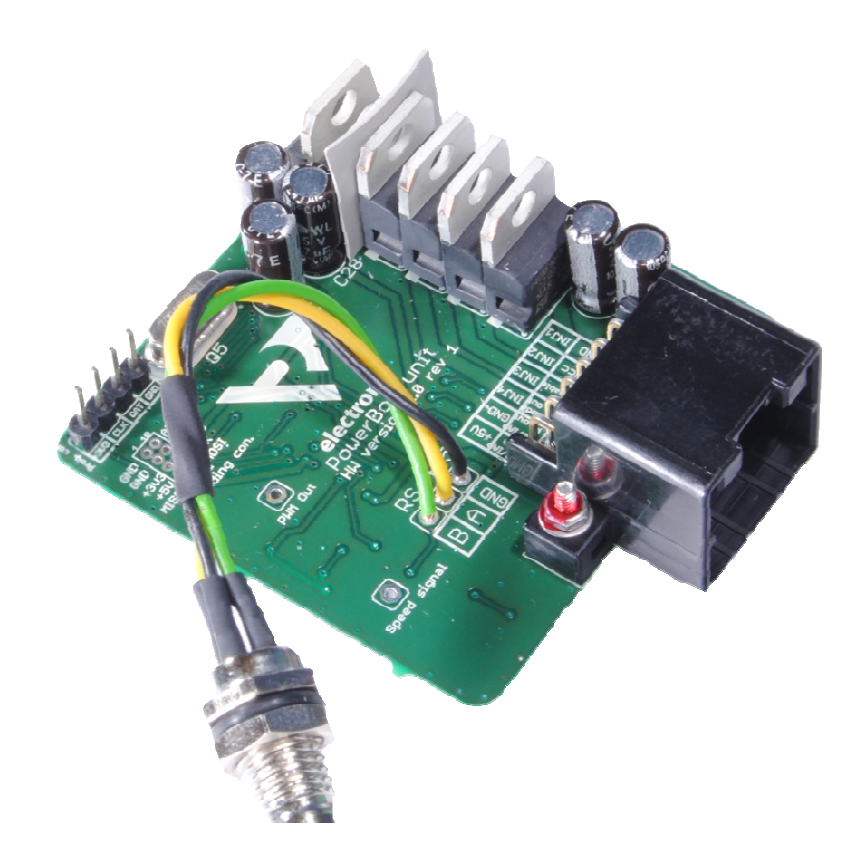

*Obr. 11 – DPS jednotky ze strany konektorů*

#### 3.2.7 Mechanické řešení pro provoz v automobilu

Aby byla zaručena odolnost proti mechanickému namáhání desky a povětrnostním podmínkám, bylo potřeba desku s elektronikou vhodně ochránit. Používám již několik let stejný a ověřený postup, s kterým jsem zatím neměl problém a nestalo se mi, že by zařízení poškodilo z důvodu působení mechanického namáhání nebo vlivem klimatických klimatických podmínek.

Postup se skládá ze 4 kroků:

- 1) Očištění desky v ultrazvukové vaně od zbytků tavidla a nečistot v izopropylalkoholu.
- 2) Nanesení ochranného laku na DPS. Používám Plastik 70 firmy Kontakt chemie [16]. Jedná se o transparentní lak, který vytvoří slabou ochrannou vrstvu zamezující korozi a oxidaci povrchu.
- 3) Dalším krokem je nanesení přibližně 1 2mm silné vrstvy neutrálního Dalším krokem je nanesení přibližně 1 – 2mm silné vrstvy neutra<br>jednosložkového silikonu Lukopren S5296 od Lučebních závodů v Kolíně. [17]

4) Posledním krokem je vložení zařízení do krabičky a finální zalití dvousložkovou polyuretanovou pryskyřicí. Hmota má označení PU 309 a výrobce této hmoty je německá firma WEVO chemie [18]. Jelikož hmota je velice nízkou viskozitu viskozitu, je schopná zatéct i do nejmenších spár. Proto je potřeba dbát na to, aby krabička byla dobře utěsněná a hmota neměla možnost vytékat. Aplikace silikonu v kroku 3 je úzce spojená s viskozitou zalévací hmoty. Hmota při tuhnutí zmenšuje svůj objem, proto je nutné opatřit desku silikonovým povlakem, jinak by mohlo dojít k zatečení hmoty pod SMD součástky a jejich utrhání z desky a způsobení nefunkčnosti zařízení. Hmota je po zatvrdnutí velice tvrdá a pevná. V případě poruchy zařízení nám vrstva silikonu usnadní vyloupnutí desky z této dvousložkové pryskyřice.

Na následujícím obrázku (Obr. 12) je možné vidět fotku silikonu S5296 (vlevo) a pryskyřice PU 309 (v (vpravo)

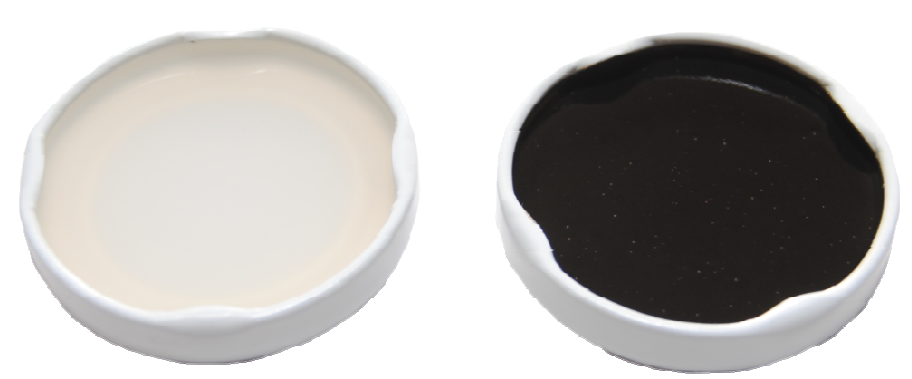

*Vlevo Lukopren S5296, vpravo Polyuretan PU309 uretan Obr. 12 – Náhled na hmoty použité k zalévání*

#### **3.2.8 Shrnutí vlastností jednotky**

Díky velkému množství čítačů se během programování jednotky vytratily obavy, zda-li bude stačit svým výpočetním výkonem tak levný procesor. Většina problémů se zde řeší v přerušení a tak i díky větší taktovací frekvenci zbývá více času na výpočet přídavku vstřikovacího času. Rozdíl oproti sériové verzi je velice znatelný. Pro připomenutí sériová verze s procesorem AT90CAN32 dokázala vypočítat hodnotu nového vstřikovacího času přibližně 30x za vteřinu. U jednotky s procesorem ATxmega16D4 dochází ke stejnému výpočtu dokonce více jak 4000x za vteřinu! Funkce pro výpočet a práci s s poli jsou na obou procesorech stejné, ale díky tomu, že většina časově kritických funkcí jde řešit hardwarově, zbývá dost času na softwarové výpočty. Docela mě překvapilo, jak bohatě je procesor vybaven za svojí nízkou cenu, a ukazuje se, že moderní součástky jsou nejen výkonné, ale i levné. Jednotka poskytuje do budoucna stále dostatek výkonu pro rozšíření o další funkce a je otázkou, co praxe ukáže za potřebné a důležité.

Důvod, proč jednotka obsahuje dvě přepínatelné mapy nebo možnost aktivace/deaktivace funkce jednotky, je prostý. U motorů plněných kompresorem je možnost tento kompresor například elektromagnetickou spojkou odpojit a provozovat motor v atmosférickém režimu. Tedy potřebujeme jednotku aktivní pouze při sepnutém kompresoru. Popřípadě je možné nastavit dvě rozdílné mapy. Například jednu z důvodu potřeby čistého průběhu výkonu a druhou pro maximální výkon.

### **4 Obslužný software**

Pro vytvoření obslužného programu k jednotce byl zvolen jazyk Java [19]. Tento jazyk byl zvolen z několika důvodů. Jazyk Java je multiplatformní a vhodně napsanou aplikaci lze spustit na zařízeních s různým operačním systémem. Tvůrce jazyka firma Oracle [19] poskytuje i velice propracované vývojové prostředí nazvané NetBeans [20]. Toto prostředí je distribuováno zdarma a je možné ho použít včetně jazyka Java zdarma i pro komerční účely.

#### **4.1 Požadavky na software**

Vytvořit jednoduchý a intuitivní program pro nastavení parametrů jednotky. Toto nastavení musí být možné provádět online za běhu motoru a změna nastavení se musí projevit ihned na parametrech regulace jednotky.

Aby bylo možné dosáhnout přehlednosti programu, bylo zapotřebí aplikaci postavit na vhodném grafickém prostředí. Grafické rozhraní využívá komponent dostupných v distribuci jazyka Java typu Swing. *"Sada Swing zahrnuje mnoho komponent, které umožňují vytvářet grafická uživatelská rozhraní a obohacovat aplikace jazyka Java o interaktivní funkce. Sada Swing obsahuje všechny komponenty, které byste u moderní sady mohli očekávat: ovládací prvky tabulek, seznam stromů, tlačítka a popisky."* [21] Grafické rozhraní bude sloužit nejen k přehlednému nastavení parametrů jednotky, ale také k zobrazování provozních informací z jednotky o aktuálních otáčkách motoru, délce originálního otevření vstřikovacího ventilu, hodnot čidel a vypočteného množství paliva.

S nastavením parametrů a sledováním aktuálních hodnot je spojena potřeba vyřešit komunikaci mezi aplikací a jednotkou. Jak již bylo popsáno v *3.2.5 g*, komunikace probíhá přes sběrnici RS485 a k počítači je připojen převodník FT230X do portu USB. K obsluze tohoto převodníku byly použity DLL knihovny distribuované výrobcem převodníků. Z čehož plyne určité omezení. I když je jazyk Java přenositelný mezi systémy, tak knihovny DLL jsou určeny pouze pro systém Microsoft Windows a je potřeba dokonce rozlišit 32 a 64 bit verzi operačního systému. Bude tedy potřeba vytvořit minimálně dvě distribuce programu. Výhodou použití DLL knihoven je získání lepší kontroly nad převodníkem a více dostupných funkcí. Například detekci připojení daného převodníku podle sériového čísla nebo jména. Dále je v knihovně předprogramován timeout na příjem i odesílání znaků. O obsluhu signálů pro řízení budiče sběrnice RS485 se stará sám převodník fy. FTDI. Program naslouchá datům na sběrnici a na podmět jednotky teprve dostává možnost odeslat svá dostupná data. Důvod tohoto řešení byl vysvětlen v *3.2.5 g*.

Kromě těchto dvou základních funkcí musí program umět základní práci se soubory, aby bylo možné ukládat nastavení jednotky na disk. Aplikace podporuje standardní funkce otevření a uložení souboru.

Aplikace pro nastavení jednotky je zatím největší slabinou celého zařízení. Vznikla na rychlo pro možnosti testování a rychlého nastavení jednotky. V plánu je její zdokonalení a kompletní předělání grafického rozhraní, které nebude postaveno na rozhraní Swing, ale bude celé dynamicky vykreslováno. Program bude sice po grafické stránce náročnější na programový kód a vývoj tohoto rozhraní zabere mnoho hodin času, ale očekává se lepší přehlednost programu a více volnosti a možností pro nastavení palivových map.

#### **4.2 Jednotlivé části programu**

Program lze rozdělit do několika hlavních částí podle parametrů, které se v aplikaci nastavují nebo jsou zobrazovány. Náhled na vzhled programu po spuštění je na *Obr. 12*. Po spuštění programu je vidět v horní části záložková lišta pro výběr parametrů, které budou nastavovány. Automaticky je vždy otevřeno nastavení primární mapy. Pod mapou je vidět náhled online parametrů všech hodnot, které jsou vypočítávány a snímány.

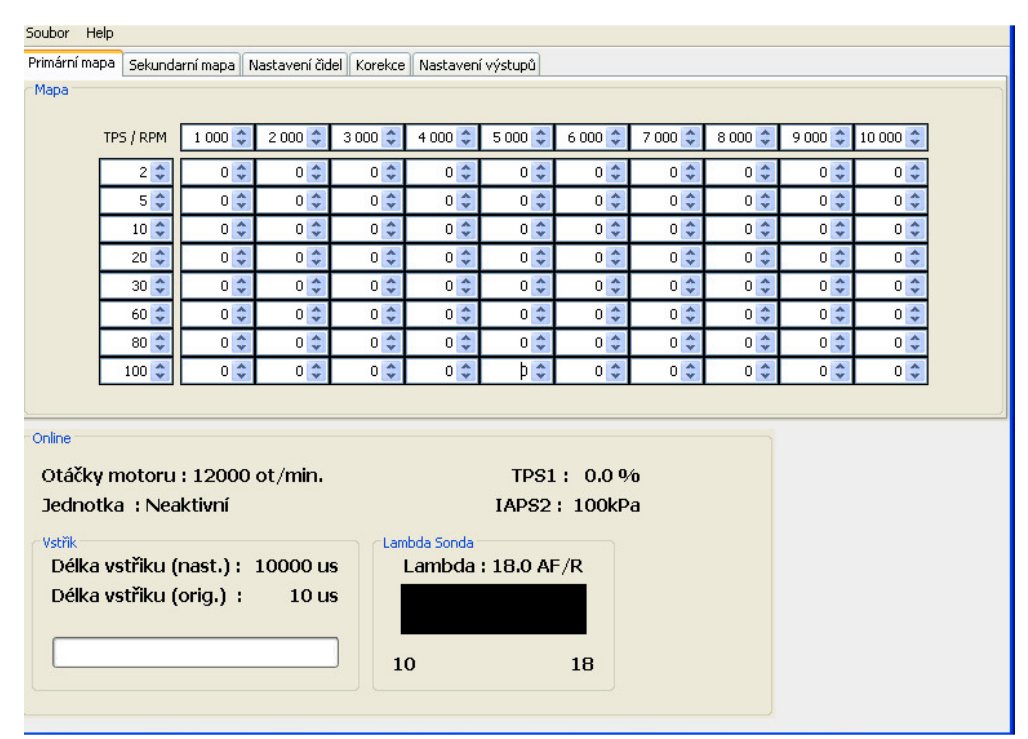

*Obr. 12 – Náhled programu po spuštění* 

- a) **Palivová mapa** Obsahuje 10 \* 8 polí pro nastavení vstřikovacích časů. 10 hodnot pro otáčky a 8 pro hodnotu snímače TPS/IAPS. Nastavení hodnoty pro prodloužení otevření vstřiku je možné v přírůstku po 25 a tato hodnota pak přímo odpovídá mikrosekundám, které budou na vstřik aplikovány. Kromě možnosti měnit hodnoty vstřiku lze samozřejmě měnit pole otáček a TPS/IAP. Tím lze například někde zjemnit možnosti ladění motoru, popřípadě si upravit rozsah mapy tak, aby byla využita celá a nepohybovali jsme se například jenom v první polovině, jelikož motor bude např. mít maximální otáčky kolem 6000ot/min. Mapy jsou zde dvě. Jsou na sobě nezávislé a každá může mít na Y ose jiný snímač a jejich přepínání pak probíhá vstupem *Enable* na jednotce. Možnost přepínání musí být aktivovaná v nastavení jednotky. Aplikace zatím neumožňuje možnost vybrat více polí a ty nastavovat najednou, nastavení je tak poměrně časově zdlouhavé. Z tohoto důvodu se hlavně uvažuje o jiném prostředí, které bude mít právě i možnost editovat více polí najednou. Popřípadě po výběru několika polí interpolovat jejich hodnoty.
- b) **Online monitor** Zobrazuje aktuální hodnoty parametrů jednotky. Mezi tyto parametry patří aktuální otáčky motoru, hodnoty čidel TPS/IAP na obou vstupech, hodnota lambda sondy (je-li připojena), změřený čas originálního vstřikovače,

jednotkou vypočtený přírůstek a signalizace, zda je jednotka aktivní, nebo s jakou aktuální mapou právě pracuje.

c) **Nastavení čidel** – Nastavení parametrů čidel se týká analogových vstupů na pinech 7 a 8. Aplikace umožňuje výběr typu čidla (TPS/ IAPS) a poté kalibraci ve dvou bodech. U čidla polohy otevření klapkového tělesa jsou dané hodnoty, pro které je potřeba čidlo kalibrovat. Hodnoty odpovídají minimální a maximální výchylce klapkového tělesa. Dalším nastavením je funkce vstupu *Enable*, u kterého se volí, zda se bude aktivovat/deaktivovat funkce jednotky, nebo se bude přepínat mezi mapami. Posledním parametrem je koeficient počtu otáček, které motor vykoná, než bude na vstupu jednotky pro 1 válec detekován impulz vstřikovače. Tuto hodnotu používá jednotka pro výpočet aktuálních otáček motoru. Vzhled okna je možné vidět na *Obr. 13*.

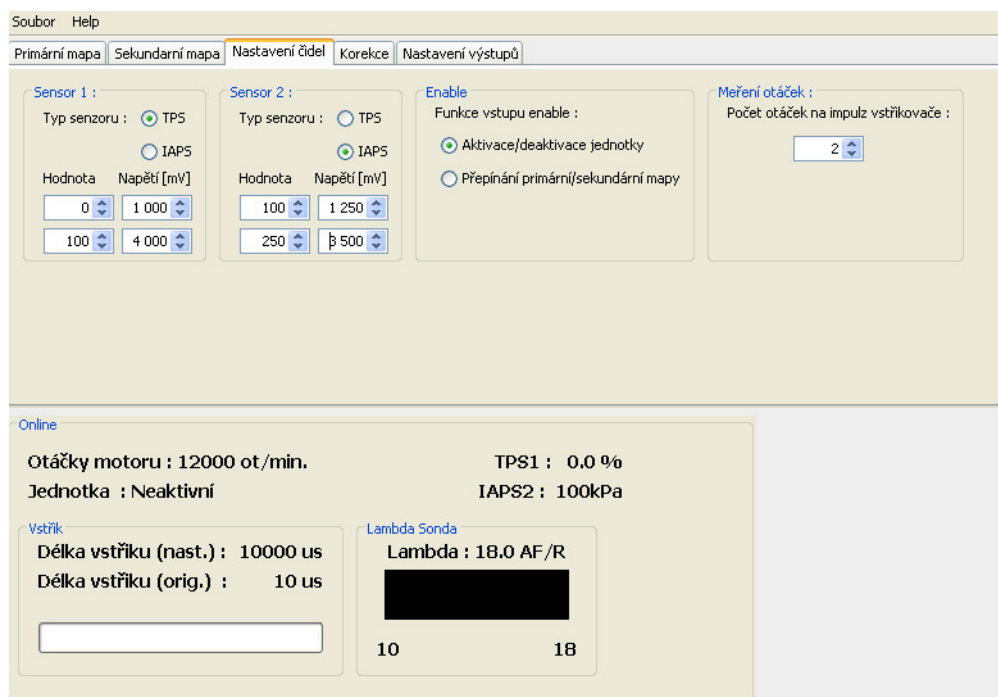

*Obr. 13 – Náhled na záložku nastavení čidel* 

Nyní nejsou implementovány další funkce jednotky. Aplikace je zatím poměrně jednoduchá a jak je vidět, i prvotní nastavení jednotky, aby jí bylo možné provozovat v automobilu/motocyklu, je velice snadné. Nejnáročnějším úkonem je správné

naladění palivové mapy, aby vyhovovala požadavkům motoru a nedošlo k jeho poškození chudou či zbytečně bohatou směsí.

## **5 Praktické realizace s jednotkami**

Praktické testy obou jednotek vždy probíhali nejprve na voze Škoda Felicia 1.3MPI. Důvod k tomu byl zcela jasný. Díly na motor i elektroniku motoru se dají sehnat za velice rozumné ceny po vrakovištích, a tak pokud by došlo k nějaké chybě v softwaru nebo hardwaru jednotky, nebyl by problém odstranit následky této chyby. Jelikož jsem strávil poměrně dost hodin s měřením a simulováním chování jednotky na stole, ve chvíli montáže do auta zatím nedošlo k žádnému problému, který by ovlivnil funkčnost celku tak, aby došlo k nějaké poruše na motoru nebo elektroinstalaci vozidla, popřípadě k porušení originální řídící jednotky. Testy byly prováděny staticky, pouze při běžícím motoru na volnoběh, abych si vyzkoušel funkčnost zařízení při změně parametrů v rozsahu otáček a klapky pro volnoběh. Sledoval jsem vliv lambda sondy na nastaveném množství paliva. Další testy byly dynamické. Probíhaly na válcové zkušebně a mapa se nastavovala v celém rozsahu tak, aby došlo ke zlepšení dynamiky a maximálního výkonu motoru. I zde se ukázalo, že jsou jednotky funkční a použitelné. Jediným problémem je ovládání polí v aplikaci na počítači. Ladění by urychlila možnost měnit více polí najednou. Této změny se dočká aplikace v další verzi.

#### **5.1 Nasazení sériové jednotky**

I přes fakt, že sériová jednotka měla zůstat pouze ve fázi prototypu, dostalo se ke mně vozidlo, kde v danou chvíli byla tato jednotka ideálním řešením. Jednalo se o vůz Volkswagen Corrado s dvoulitrovým atmosférickým motorem doplněným o turbodmychadlo. Vůz byl sice vybaven závodní řídící jednotkou, ale cena komunikačního kabelu se pohybovala kolem 18 000 korun a hlavně jsme věděli, že jednotka bude zamčená proti čtení. S původním automechanikem, který motor ladil, se nebylo možné dohodnout, a jelikož závody, na které se auto připravovalo, byly již za týden, rozhodli jsme se zariskovat a zkusit nasadit sériovou verzi jednotky. Důvod k nasazení právě této jednotky byl fakt, že motor na brzdě vykazoval velice bohatou směs vstřikovaného paliva a bylo potřeba tuto směs ochudit, tedy zkrátit originální čas vstřikování.

#### **5.2 Výsledky realizace instalace sériové jednotky**

Po náročném dni stráveném na válcové zkušebně s laděním mapy a úpravami jednotky, které spočívaly v mechanickém upevnění jednotky ve vozidle, se povedlo dospět k úspěšnému závěru s uspokojivými hodnotami výkonu a kroutícího momentu a k výraznému zlepšení průběhu těchto veličin. Naměřené maximální hodnoty před a po úpravě jsou uvedeny v *Tab. 1* a graf z brzdy před a po úpravě je přiložen v příloze na konci této práce. I když měla být instalace jednotky pouze dočasná, než se osadí jiná závodní jednotka, rozhodlo se nakonec, že dokud bude elektronika funkční a nebude potřeba více ovlivňovat parametry motoru, zůstane nainstalovaný sériový powerbox. V tuto chvíli je to téměř rok od nainstalování jednotky a auto zatím odjelo několik desítek sprintů bez jediného problému spojeného s instalací powerboxu.

|              |     | Výkon [HP]   Kroutící moment [Nm] |
|--------------|-----|-----------------------------------|
| Před úpravou | 290 | 332                               |
| Po úpravě    | 312 | 396                               |

*Tab. 1 – Hodnoty z válcové brzdy před a po úpravě VW Corrada* 

#### **5.3 Nasazení paralelní jednotky**

Kromě testování jednotky na voze Felicia došlo i k instalaci na motocykl Harley Davidson V-Rod. Jedná se o dvouválcový kapalinou chlazený motor s obsahem 1200 ccm. Na motor byl kromě paralelní jednotky také osazen kompresor s elektromagnetickou spojkou, která umožňuje za jízdy kompresor aktivovat/deaktivovat. Díky tomu je možné motor dle potřeby provozovat v atmosférickém i přeplňovaném režimu. Okamžik sepnutí/vypnutí kompresoru je čistě na obsluze. Kompresor pochází z dílny firmy MotoComTest. Oproti klasickým kompresorům dostupným na našem i zahraničním trhu se vyznačuje malými rozměry, hmotností a velkým tlakem, který dokáže produkovat na svém výstupu. Maximální tlak z kompresoru dosahuje hodnoty až 1,1 bar. Mechanické provedení kompresoru je patrné

z Obr. 14. Kompresor je poháněn z výstupu klikové hřídele motoru, která byla speciálně vyvedena karterem motoru.

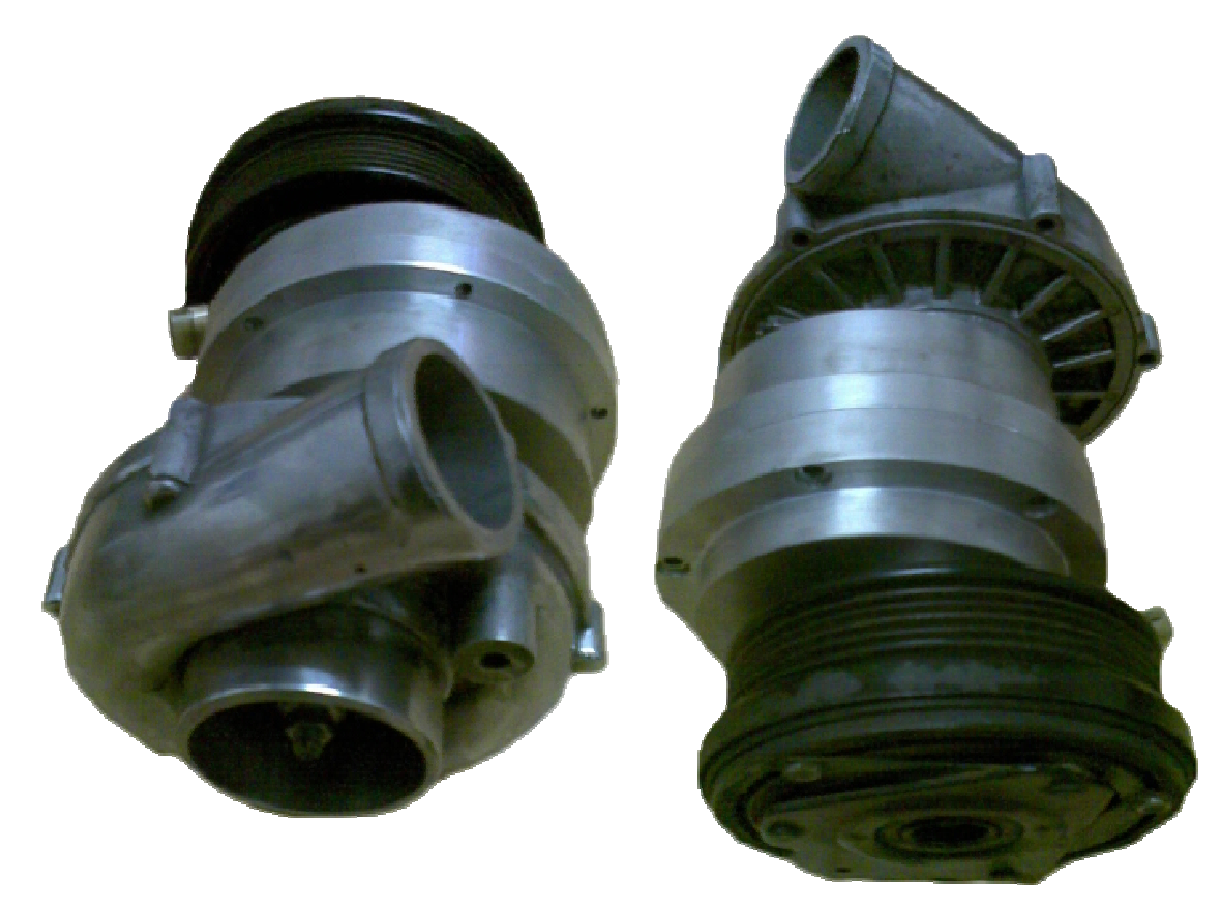

*Obr. 14 – Mechanické řešení kompresoru s elektromagnetickou spojkou*

Osazená paralelní jednotka byla nastavena do režimu přepínání dvou map. Primární mapa využívá snímač polohy škrticí klapky a sekundární pak čidlo tlaku v sání. Sekundární mapa je aktivována ve stejný okamžik jako kompresor.

#### **5.4 Výsledky realizace instalace paralelní jednotky**

Nevyskytly se problémy s instalací jednotky, ani s jejím ovládáním. Odladění mapy pro provoz motoru bez aktivovaného kompresoru trvalo přibližně půl dne. Vše fungovalo dle očekávání a my se těšili na výsledky měření při přeplňování. Bohužel naše radost vydržela přibližně další dvě hodiny, po kterých došlo k zadření ložisek v kompresoru. Ložiska po rozebrání vypadala, jako by neměla dostatečné mazání, přestože oleje bylo v komoře pro ložiska dost. S testy jsme se rozhodli pokračovat druhý den. Kompresor se osadil jinými ložisky a lepším olejem. Bohužel po přibližně stejném počtu měření došlo ke stejné závadě, kvůli které bylo potřeba měření ukončit. Radost a nadšení z prvního dne rychle vymizelo a začaly se objevovat pochybnosti o konstrukci kompresoru.

Po týdenní pauze, během které dorazila lepší keramická ložiska s originálním olejem, přišly na řadu další testy. Vše vypadalo v pořádku a maximální plnící tlak jsme pomalu navyšovali a postupně ladili palivovou mapu. Po necelém dnu na brzdě při hodnotě plnícího tlaku 0,35 bar nad atmosférický tlak došlo ke stejnému problému s ložisky. Zde již bylo jasné, že jejich nadměrné opotřebení, nemůže být způsobeno špatným mazáním, ale jinou konstrukční vadou. Díky dodavateli ložisek se nakonec povedlo zjistit, že ložiska jsou poměrně silně zatěžována v radiálním směru. Rozhodlo se tedy o mechanické úpravě celého systému kompresoru pro eliminaci těchto radiálních sil. Bohužel prozatím skončily i testy na tomto motoru. Výroba kompresoru v kusém množství je časově i finančně náročná, a tak bude ještě nějakou dobu trvat, než se pustíme do dalších testů.

Připojený kompresor spotřebuje poměrně dost výkonu pro svoji činnost, a tak teprve při plnícím tlaku kolem 0,2 bar se začal projevovat nárůst výkonu proti atmosférické verzi. U přeplňování nebyl v podstatě dokončen jediný uspokojivý graf z technických důvodů na kompresoru. Graf nejlepšího dosaženého měření je přiložen v příloze na konci této práce. Graf je porovnáván s atmosférickým plněním motoru se zapojenou jednotkou, kde došlo k nárůstu o přibližně 4 HP a 7 Nm u maximálních hodnot oproti verzi bez připojené jednotky.

Nyní se bude čekat na realizaci nového kompresoru a jeho instalaci. Do té doby je mým cílem vylepšit ovládací program pro počítač.

### **6 Závěr**

V první kapitole jsme se seznámili s úvodem do problematiky ovlivňování signálů řídící jednotky spalovacího motoru. Byly vysvětleny typy signálů, které je možné ovlivňovat. Také byla obecně zmíněna zařízení, která se pro ovlivnění signálů používají a jak fungují.

Následující kapitola rozšiřovala obecné informace o úpravě signálů se zaměřením na signály pro řízení vstřikovacích ventilů pro dávkování paliva. Byly popsané typy zapojení, kterými je možné dosáhnout požadované funkce a obecně vysvětlen popis úkonů, které musí jednotka řešit, aby došlo ke správné funkci celého celku.

Třetí kapitola nás zavedla do praktického řešení daného problému. Součástí byly dvě hlavní podkapitoly (*3.1 a 3.2*) popisující stavbu a realizaci dvou základních typů jednotek pro ovlivnění vstřikovacích časů. Hlavní důraz byl kladen na paralelní verzi jednotky, u které byla podrobně popsána nejen funkce zařízení, ale i mechanické řešení pro provoz v automobilu či motocyklu. Osazená deska plošných spojů z obou stran byla zobrazena na obrázcích *Obr. 6* a *Obr. 11* a elektronika umístěná v krabičce na *Obr. 10*.

Předposlední kapitola popisující konstrukci zařízení se týkala ovládací aplikace pro nastavení parametrů jednotky z osobního počítače. Byly vysvětleny výhody a nevýhody stávajícího programového řešení a parametry, které je možné nastavovat.

V páté a poslední kapitole byly uvedeny dvě ukázky realizace zapojení jednotek na přeplňované motory a popsané dosažené výsledky. Grafy z měření je možné nalézt v příloze. Také bylo popsáno, jak a na čem probíhaly první testy jednotek.

S dosavadními výsledky používání jednotek jsem spokojený. Největší problém vidím v již několikrát zmiňovaném softwaru. Základním cílem pro budoucí vývoj jednotky je zlepšení aplikace na počítači, hlavně práce s editací map. S tím je úzce spojená možnost automatického ladění mapy. Představa je taková, že vznikne ještě jedna mapa, kde nebude zadaný vstřikovací čas, ale požadovaná hodnota lambda sondy a jednotka bude ovlivňovat vstřikovací čas tak, aby dosáhla požadované lambda sondy v přednastavené mapě.

Další cíl práce je opět spojen se zadáváním dat pro vstřikování. Díky procesoru, který byl použit v paralelní verzi, je dostatek výpočetního výkonu. Uvažuji nad možností zadávat přídavek paliva ne přímo v hodnotě času, ale v procentech vztažených k originální době otevření vstřikovače. Výhoda tohoto řešení je zřejmá. Ulehčilo by se značně odladění jednotky pro použití na motoru spalujícím E85. Dalším faktem je, že u E85 nezávisí procentuální množství paliva na poloze klapky. Bylo by možné mít tedy mapu pouze jednorozměrnou. Nyní by se tento fakt dal řešit uzemněním vstupu pro snímač a využitím pouze první řádky v mapě. Při vytváření nové verze aplikace na to bude myšleno a bude možné jednotku přepnout do režimu úpravy paliva pro E85.

Podle mě je nejdůležitějším cílem do budoucna nasazení jednotek do více automobilů a motocyklů pro získání většího množství informací ke zlepšení dalších verzí jednotky.

# **Seznam literatury a informačních zdrojů**

- [1] http://www.en.wikipedia.org/wiki/On-board\_diagnostics
- [2] http://www.en.wikipedia.org/wiki/Jtag
- [3] http://www.en.wikipedia.org/wiki/Common\_rail
- [4] http://www.en.wikipedia.org/wiki/E85
- [5] http://www.ignitech.cz
- [6] http://www.atmel.com
- [7] http://www.ftdichip.com
- [8] http://www.en.wikipedia.org/wiki/RS-485
- [9] http://www.atmel.com/microsite/atmel\_studio6
- [10] http://www.st.com
- [11] http://www.ftdichip.com/Support/Documents/DataSheets/ICs/DS\_FT230X.pdf
- [12] http://www.microchip.com/wwwproducts/Devices.aspx?dDocName=en532269
- [13] http://en.wikipedia.org/wiki/Hall effect
- [14] http://www.fischerelektronik.de
- [15] http://www.cadsoftusa.com
- [16] http://www.kontaktchemie.dk
- [17] http://www.lucebni.cz
- [18] http://www.wevo-chemie.de
- [19] http://www.oracle.com
- [20] http://www.netbeans.org
- [21] ZAKHOUR, Sharon, Java 6: Výukový kurz, 1, Brno: Computer Press, a.s., 2007. 534 s. ISBN 978-80-251-1575-6, K1448

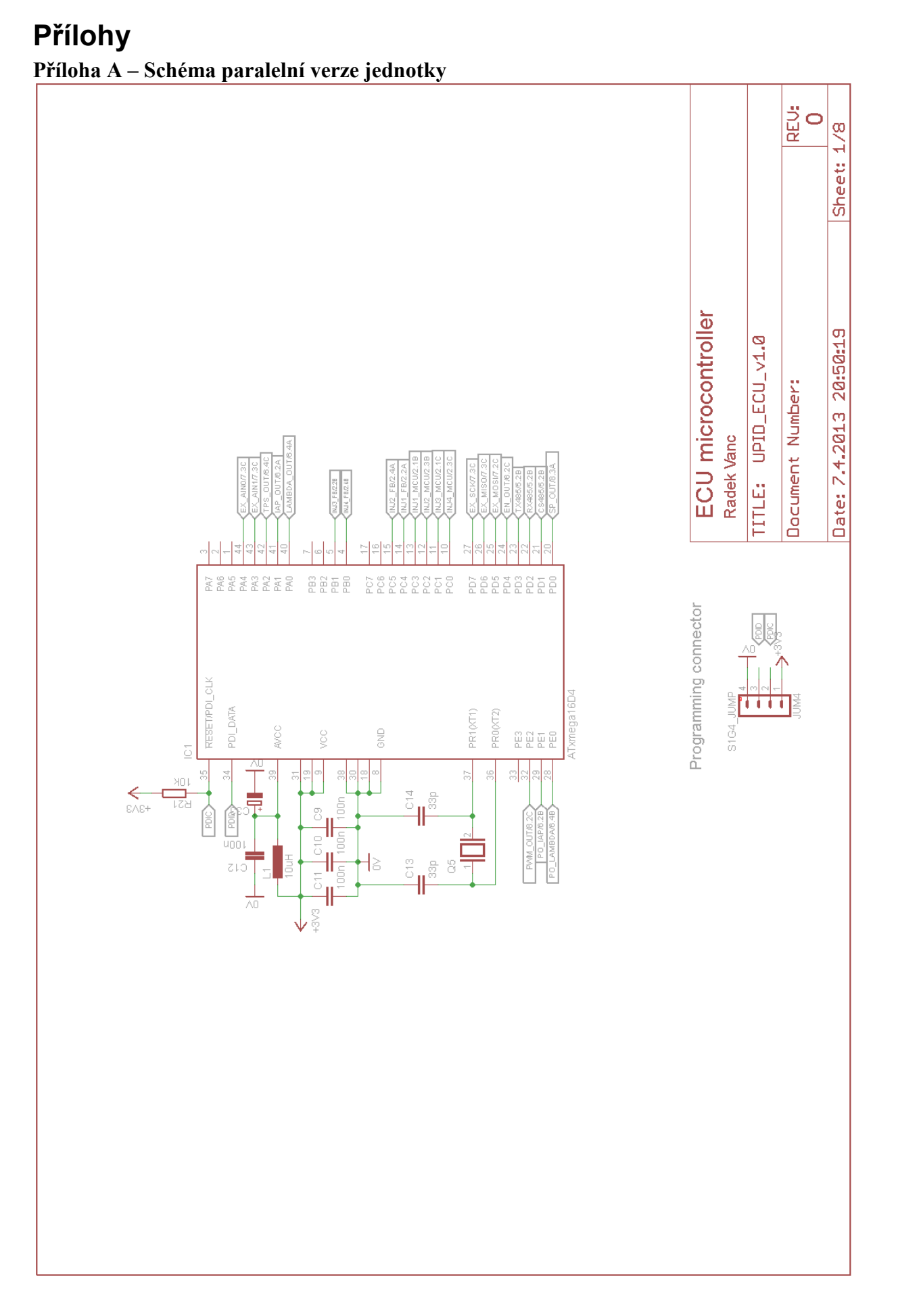

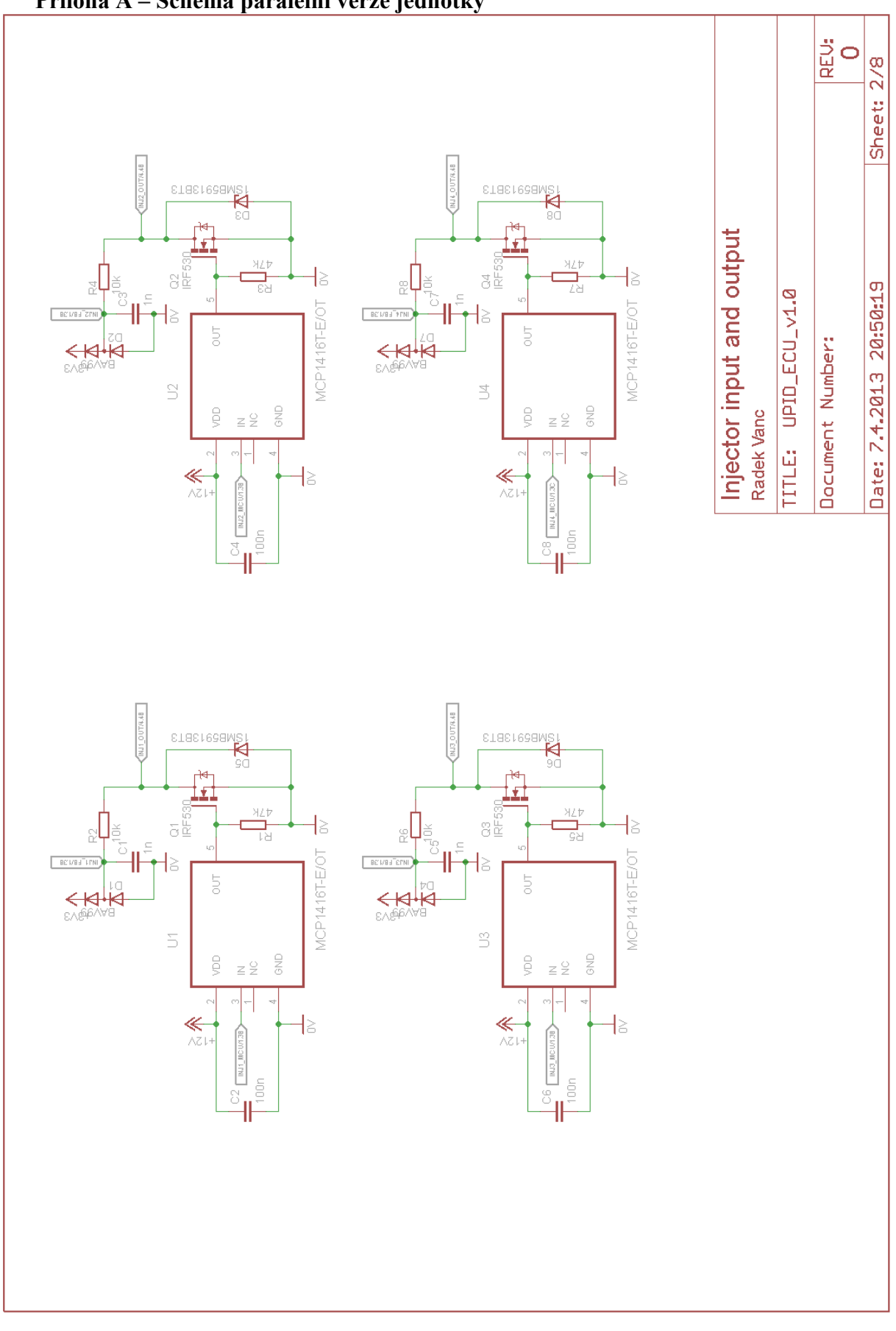

**Příloha A – Schéma paralelní verze jednotky** 

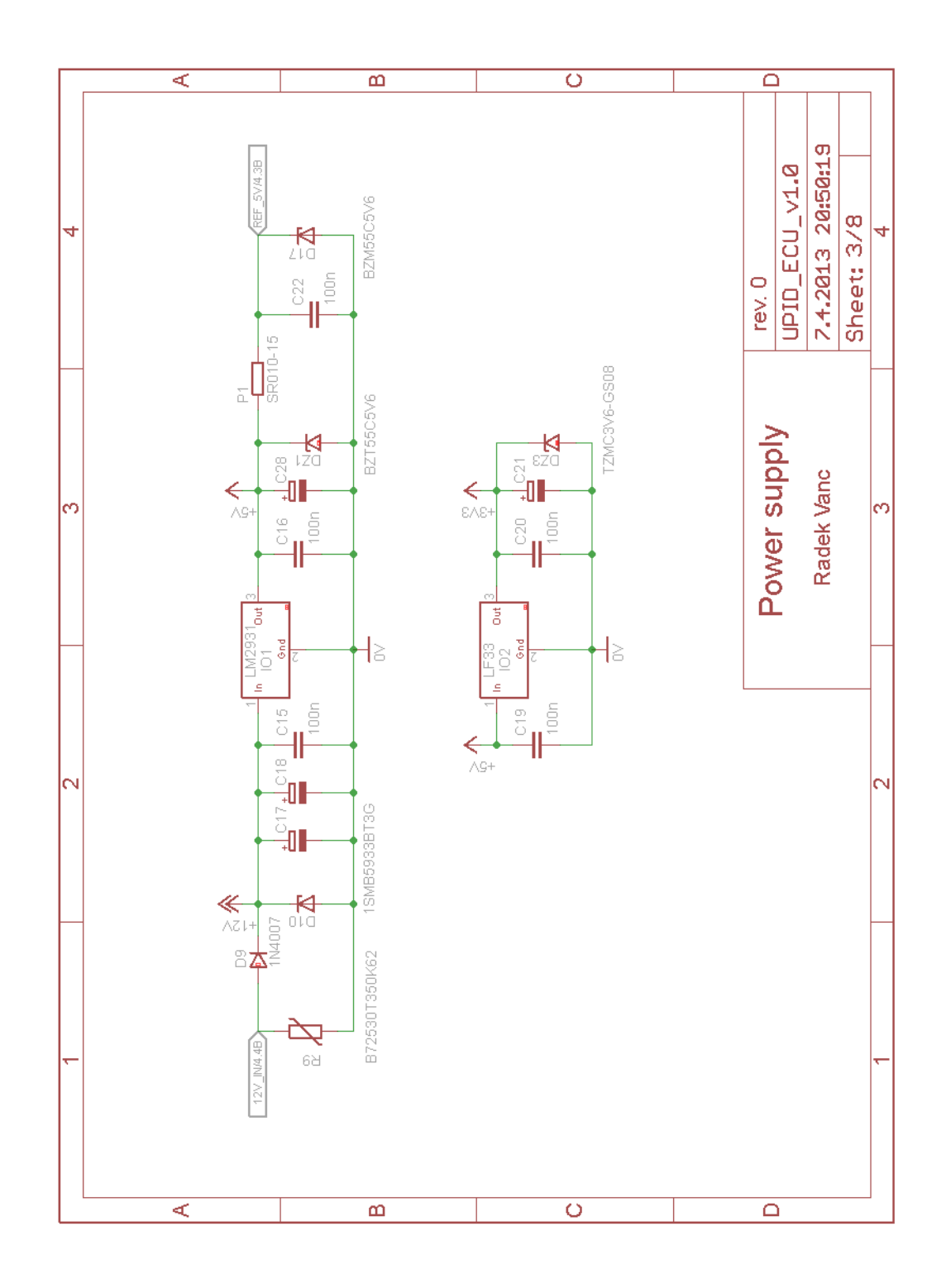

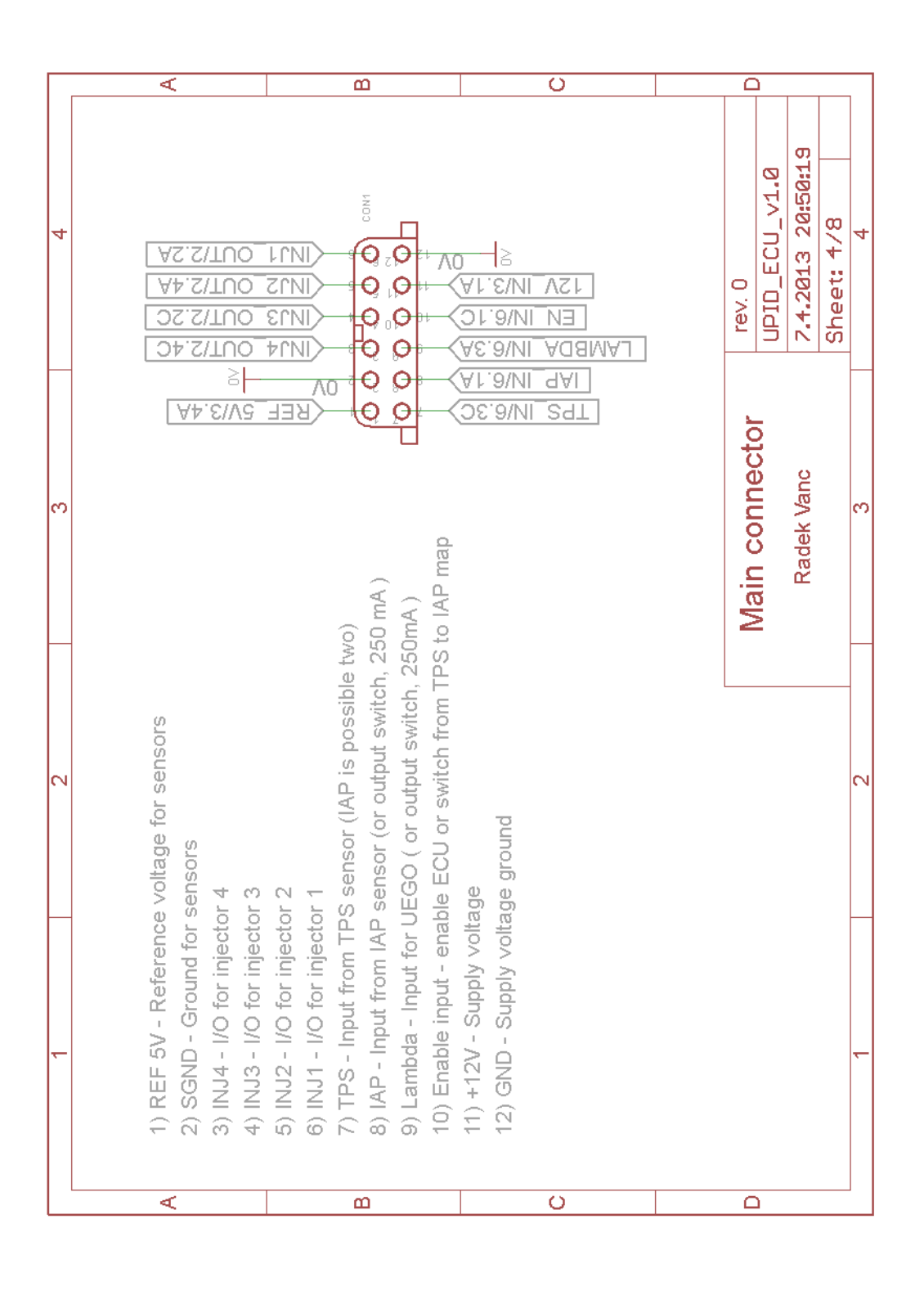

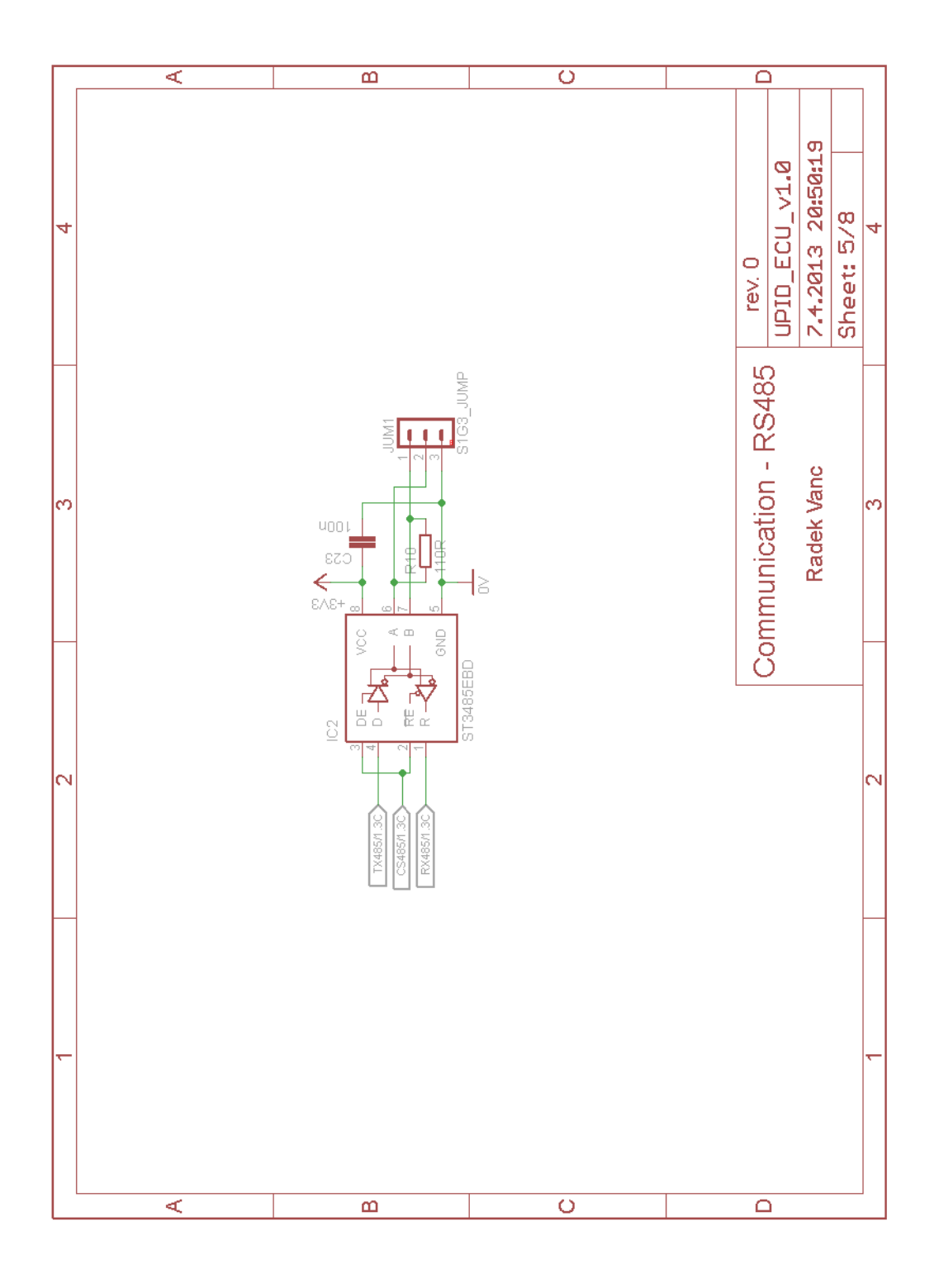

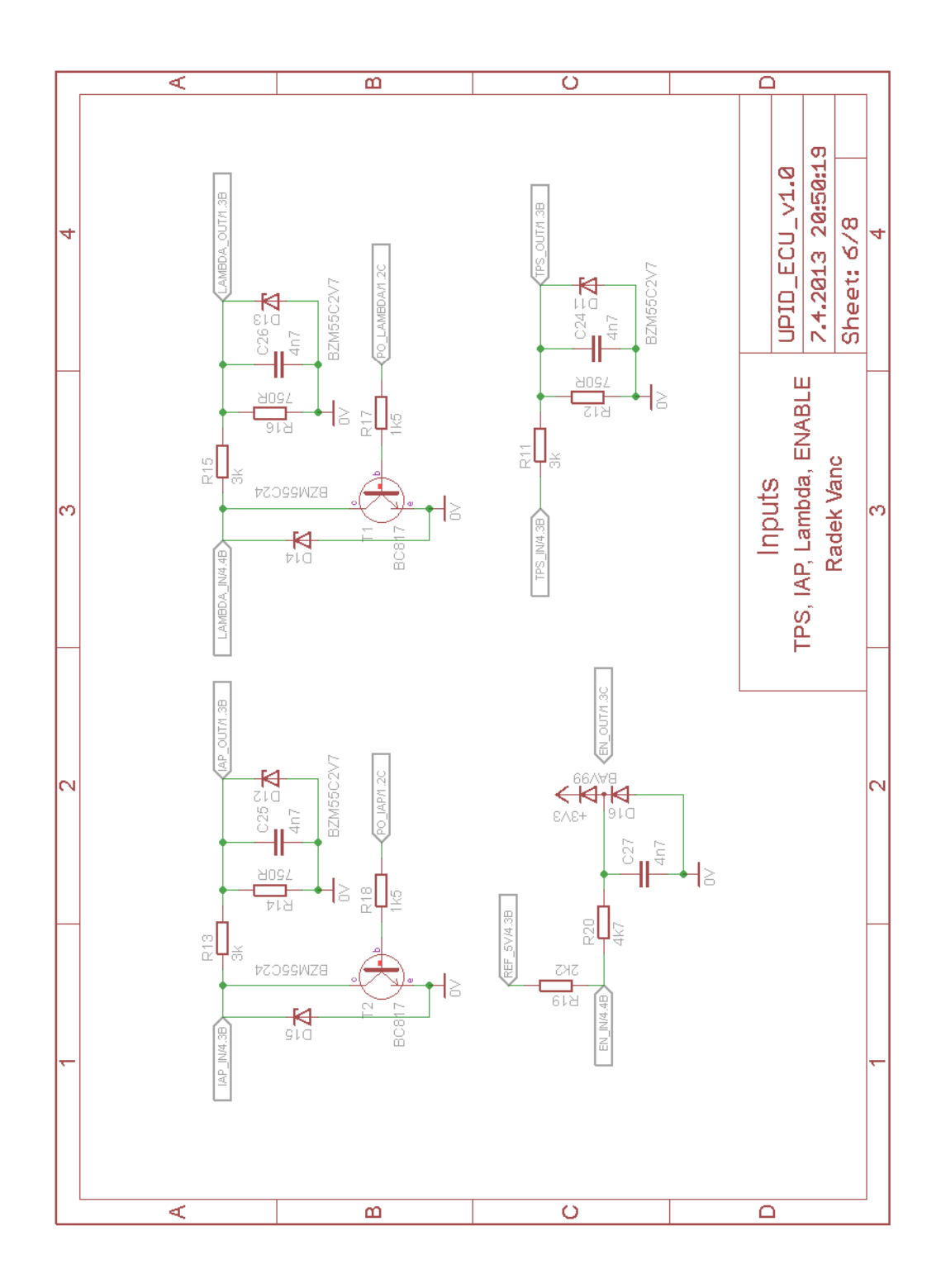

6

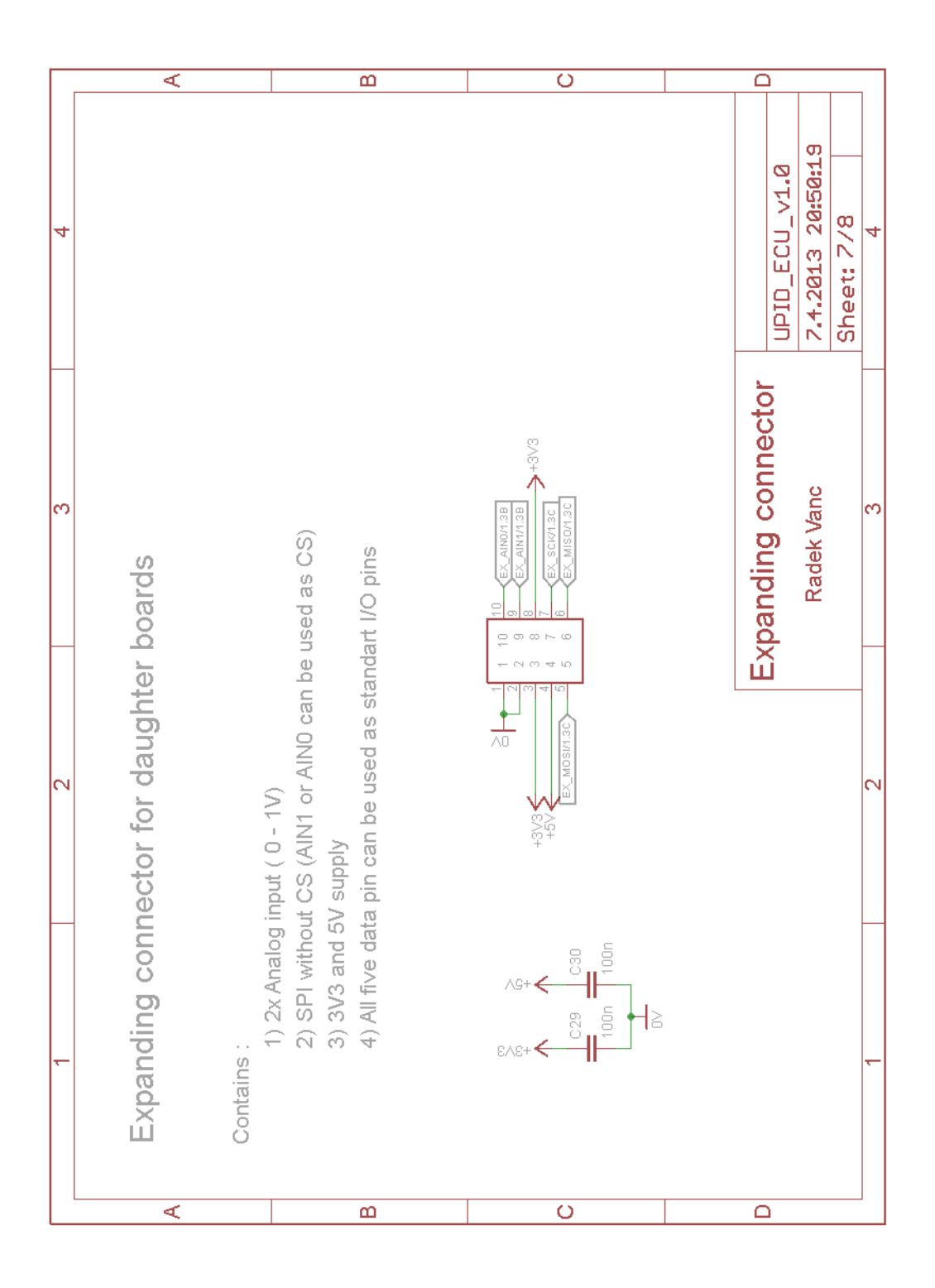

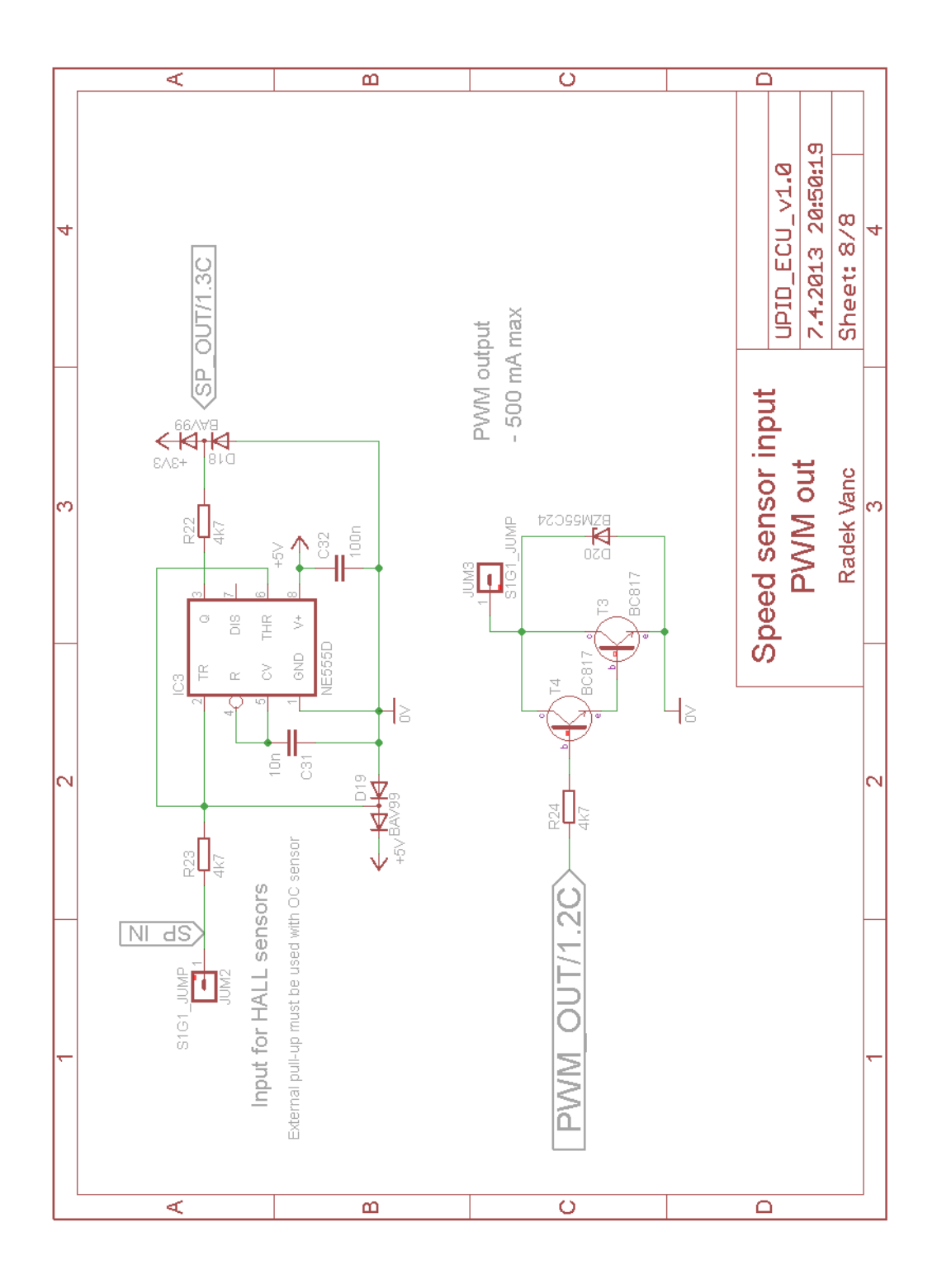

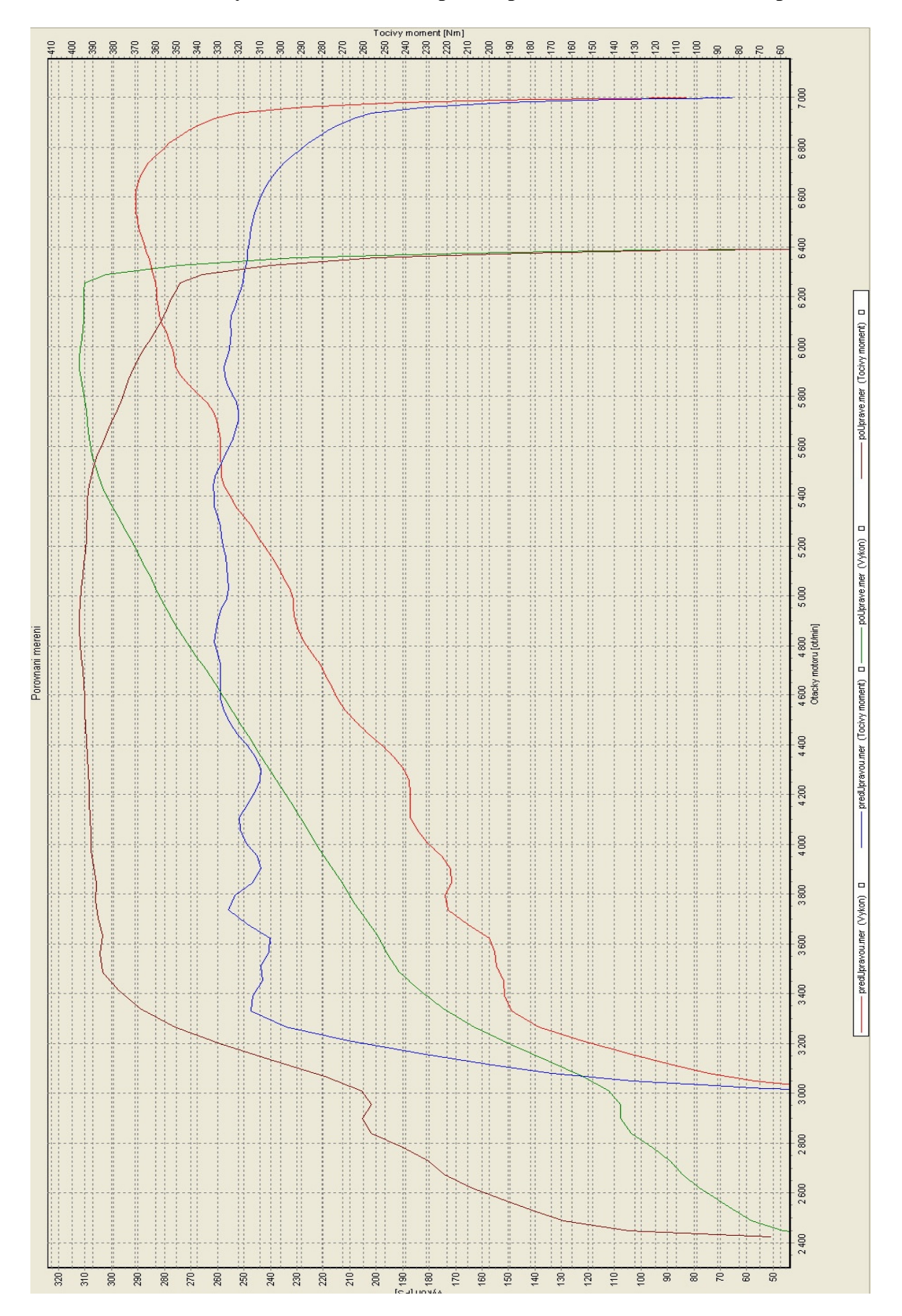

#### **Příloha B – Měření výkonu VW Corrado před a po nainstalování sériového powerboxu**

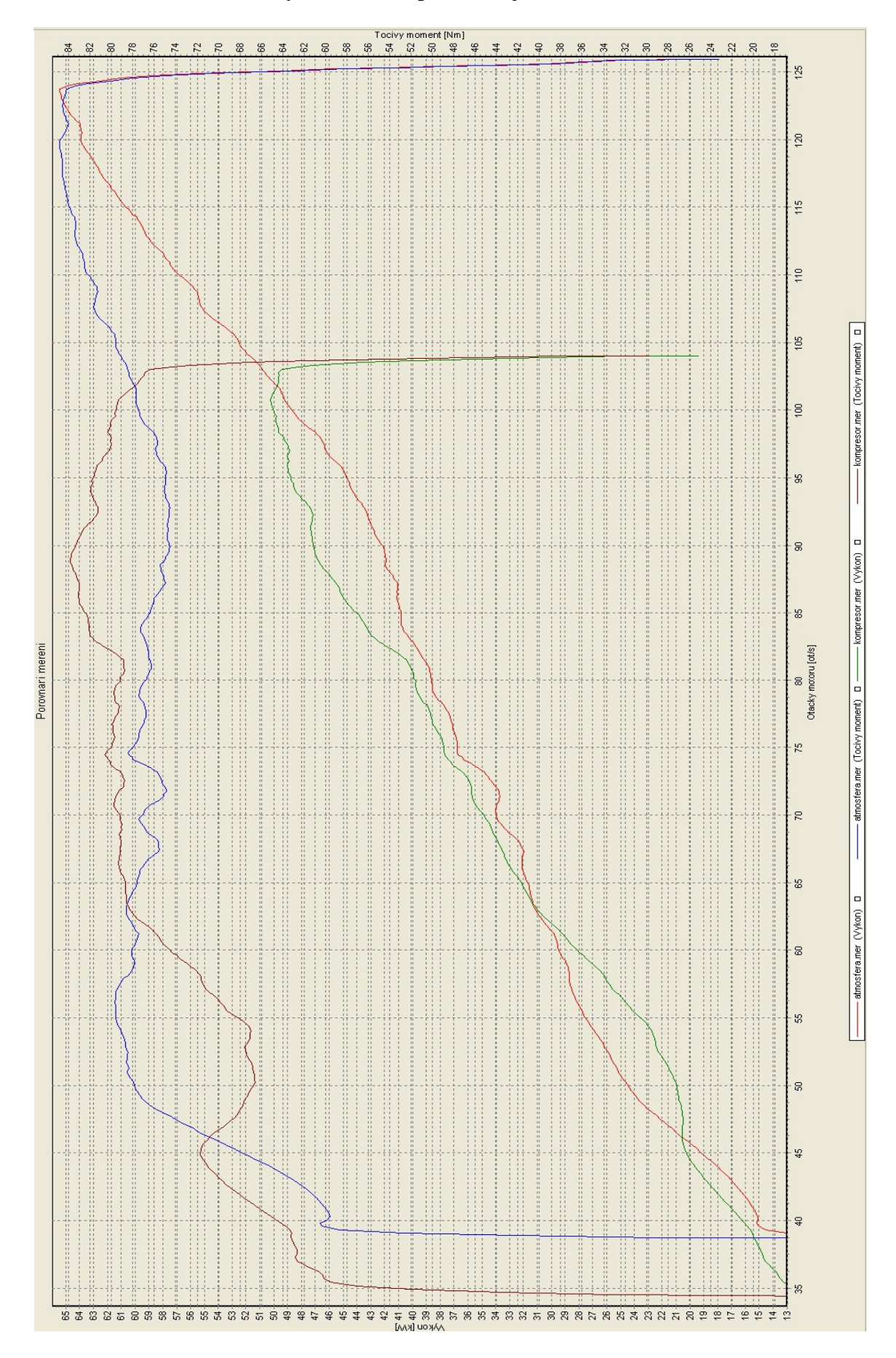

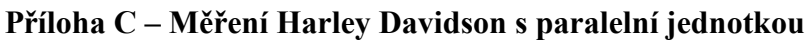